# INSTITUTO FEDERAL GOIANO - CAMPUS MORRINHOS CURSO SUPERIOR DE BACHARELADO EM CIÊNCIA DA **COMPUTAÇÃO**

PEDRO HENRIQUE ISAIAS

# TÉCNICAS DE VISÃO COMPUTACIONAL PARA CONTAGEM DE OVOS DE NEMATOIDES-DAS-GALHAS (Meloidogyne spp.)

MORRINHOS-GO 2021

### PEDRO HENRIQUE ISAIAS

## TÉCNICAS DE VISÃO COMPUTACIONAL PARA CONTAGEM DE OVOS DE NEMATOIDES-DAS-GALHAS (Meloidogyne spp.)

Monografia apresentada ao Curso Superior de Bacharelado em Ciência da Computação do Instituto Federal Goiano – Campus Morrinhos, como requisito parcial para obtenção de título de Bacharel em Ciência da Computação.

Área de concentração: Inteligência Artificial

Orientadora: Leila Roling Scariot da Silva

### MORRINHOS-GO 2021

### **Dados Internacionais de Catalogação na Publicação (CIP) Sistema Integrado de Bibliotecas – SIBI/IF Goiano Campus Morrinhos**

| 173t | Isaias, Pedro Henrique.<br>Técnicas de visão computacional para contagem de ovos de<br>Nematoides-das-galhas (Meloidogyne spp.). / Pedro Henrique Isaias. –<br>Morrinhos, GO: IF Goiano, 2021.<br>$47 f$ : il. color. |  |  |  |  |
|------|----------------------------------------------------------------------------------------------------|--|--|--|--|
|      | Orientadora: Dra. Leila Roling Scariot da Silva.                                                                                                    |  |  |  |  |
|      | Trabalho de conclusão de curso (graduação) – Instituto Federal Goiano<br>Campus Morrinhos, Bacharelado em Ciências da Computação, 2021.                                                                               |  |  |  |  |
|      | 1. Meloidogyne spp. 2. Reconhecimento de imagem. 3. Contagem de<br>padrões. I. Silva, Leila Roling Scariot da. II. Instituto Federal Goiano. III.<br>Título.                                                          |  |  |  |  |
|      | CDU 004.932:632.6                                                                                                    |  |  |  |  |

Fonte: Elaborado pela Bibliotecária-documentalista Morgana Guimarães, CRB1/2837

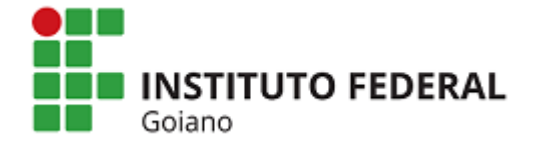

j

#### **Repositório Institucional do IF Goiano - RIIF Goiano Sistema Integrado de Bibliotecas**

#### **TERMO DE CIÊNCIA E DE AUTORIZAÇÃO PARA DISPONIBILIZAR PRODUÇÕES TÉCNICO-CIENTÍFICAS NO REPOSITÓRIO INSTITUCIONAL DO IF GOIANO**

Com base no disposto na Lei Federal nº 9.610/98, AUTORIZO o Instituto Federal de Educação, Ciência e Tecnologia Goiano, a disponibilizar gratuitamente o documento no Repositório Institucional do IF Goiano (RIIF Goiano), sem ressarcimento de direitos autorais, conforme permissão assinada abaixo, em formato digital para fins de leitura, download e impressão, a título de divulgação da produção técnico-científica no IF Goiano.

#### **Identificação da Produção Técnico-Científica**

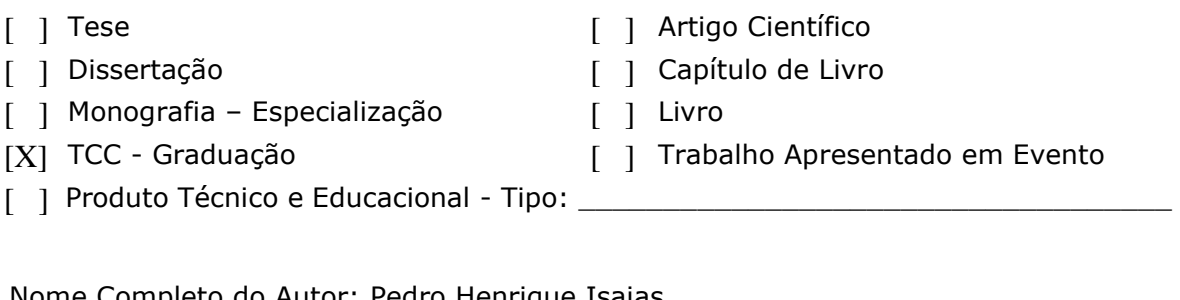

Nome Completo do Autor: Pedro Henrique Isaias Matrícula: 2017104201940105 Título do Trabalho: TÉCNICAS DE VISÃO COMPUTACIONAL PARA CONTAGEM DE OVOS DE NEMATOIDES-DAS-GALHAS (*Meloidogyne spp.*)

#### **Restrições de Acesso ao Documento**

Documento confidencial: [X] Não [ ] Sim, justifique: \_\_\_\_\_\_\_\_\_\_\_\_\_\_\_\_\_\_\_\_\_\_\_\_\_\_\_

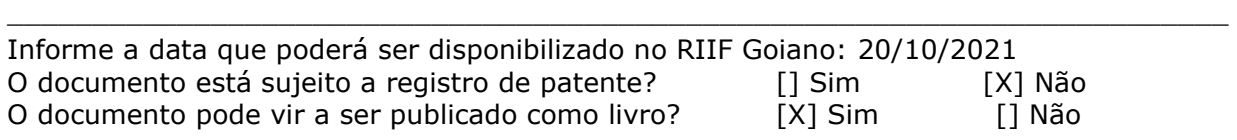

#### **DECLARAÇÃO DE DISTRIBUIÇÃO NÃO-EXCLUSIVA**

O/A referido/a autor/a declara que:

1. o documento é seu trabalho original, detém os direitos autorais da produção técnico-científica e não infringe os direitos de qualquer outra pessoa ou entidade;

2. obteve autorização de quaisquer materiais inclusos no documento do qual não detém os direitos de autor/a, para conceder ao Instituto Federal de Educação, Ciência e Tecnologia Goiano os direitos requeridos e que este material cujos direitos autorais são de terceiros, estão claramente identificados e reconhecidos no texto ou conteúdo do documento entregue;

3. cumpriu quaisquer obrigações exigidas por contrato ou acordo, caso o documento entregue seja baseado em trabalho financiado ou apoiado por outra instituição que não o Instituto Federal de Educação, Ciência e Tecnologia Goiano.

 $\wedge$   $\wedge$   $\wedge$   $\wedge$   $\wedge$   $\wedge$   $\wedge$   $\wedge$   $\wedge$  Local Data L  $\overline{a}$ 

Morrinhos, 20/10/2021.

Assinatura do Autor e/ou Detentor dos Direitos Autorais

Ciente e de acordo:

hile worke  $\overline{\phantom{a}}$ 

Assinatura do(a) orientador(a)

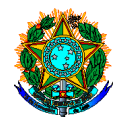

#### **Ministério da Educação Secretaria de Educação Profissional e Tecnológica Instituto Federal Goiano Campus Morrinhos Curso Bacharelado em Ciências da Computação Coordenação de Trabalho de Curso**

#### **ATA DE DEFESA DE TRABALHO DE CONCLUSÃO DE CURSO**

Ao dia um do mês de setembro do ano de dois mil e vinte um, às 19h00 (dezenove horas), reuniram-se os componentes da Banca Examinadora Profª. Dra. Leila Roling Scariot da Silva (orientadora), Prof. Dr. Jesmmer da Silveira Alves (avaliador interno), Prof. Me. Paulo Eduardo Nogueira (avaliador externo), Prof. Dr. Felipe Nunes Gaia (avaliador interno), sob a presidência da primeira, em sessão pública realizada via Webconferência (Google Meet), para procederem à avaliação da defesa de trabalho de conclusão de curso, em nível de graduação, de autoria de **Pedro Henrique Isaias**, discente do Curso Bacharelado em Ciências da Computação do Instituto Federal Goiano – Campus Morrinhos. Após a arguição dos membros da banca, chegou-se à conclusão de que o trabalho foi **APROVADO**, considerando-se integralmente cumprido este requisito para fins de obtenção do título de **BACHAREL EM CIÊNCIAS DA COMPUTAÇÃO**, pelo Instituto Federal Goiano – Campus Morrinhos.

hula worke

Profª. Dra. Leila Roling Scariot da Silva Presidente da Banca e Orientadora Instituto Federal Goiano – Campus Morrinhos

asmmer A

Prof. Dr. Jesmmer da Silveira Alves Avaliador Interno Instituto Federal Goiano – Campus Morrinhos

Prof. Me. Paulo Eduardo Nogueira

Avaliador Externo Instituto Federal de São Paulo – Campus Hortolândia

Felpe Nurso Gria

Prof. Me. Felipe Nunes Gaia Avaliador Interno Instituto Federal Goiano – Campus Morrinhos

### AGRADECIMENTOS

Agradeço primeiramente a Deus, que em sua infinita sabedoria colocou força em meu coração para vencer essa etapa de minha vida.

Agradeço aos meus pais, Gilsomar Isaias e Solange Aparecida, por todo apoio e amor que me foram dados em todos os momentos da minha vida, pessoas incríveis que me possibilitaram e sempre me incentivaram a realizar todos os meus sonhos.

Agradeço a todos os professores que auxiliaram em meu desenvolvimento técnico, tanto quanto pessoal, durante todos os meus anos de estudo. Em especial, agradeço à minha orientadora, Dra. Leila Roling, pela amizade e toda ajuda prestada para o bom andamento deste trabalho.

Agradeço ao professor, Dr. Rodrigo Silva e ao discente, Juliano Carvalho pela relevante contribuição com o tema e realização deste trabalho.

Agradeço, também, à minha amiga Elisângela, pela amizade e todo apoio durante esses anos.

E, por último, mas de igual importância, agradeço a todos os meus amigos, que estiveram comigo durante cada momento de minha vida.

"Quando os teus desejos são suficientemente fortes aparentas ter poderes sobre-humanos para os alcançar."

(Napoleon Hill)

### RESUMO

A automação das atividades repetitivas vem sendo utilizada há muito tempo pelo homem, tanto para diminuir o tempo da atividade, como para melhorar a performance ou desempenho destas, e a utilização dos computadores vem ao encontro deste objetivo. Uma das principais atividades de um computador é a facilidade de fazer contas, porém, quando se trata de contas que necessitam de habilidades humanas, como a visão, por exemplo, os algoritmos determinísticos já não são suficientes, exigindo algoritmos estocásticos, de inteligência artificial. O processo de reconhecimento e contagem dos ovos de nematoides é necessário para auxiliar no estudo da população deste patógeno. A contagem dos ovos é realizada de forma manual e leva tempo, além de cuidado para diminuir os erros da contagem. A utilização de técnicas de visão computacional vem ao encontro desta necessidade, automatizando e agilizando o reconhecimento e a contagem dos ovos de nematoidesdas-galhas. Diante disto, o objetivo deste trabalho está em aplicar técnicas de visão computacional a fim de identificar e quantificar ovos de nematoides do gênero Meloidogyne spp., em imagens. Neste trabalho, foi desenvolvido um sistema para o reconhecimento e contagem de ovos de nematoides-das-galhas utilizando redes neurais convolucionais. O sistema recebe como entrada imagens e tem como saída a quantidade de ovos identificadas. A acurácia e precisão também são avaliadas através da execução do sistema em um conjunto de imagens de testes. Os resultados alcançados apresentaram uma acurácia de 67% e precisão de 92%. Desta maneira foi possível constatar que o uso de técnicas de visão computacional pode proporcionar a contagem dos ovos de nematoides em imagens.

Palavras-chave: Visão Computacional; Nematoides-das-galhas; Reconhecimento de imagem; Contagem de padrões.

## ABSTRACT

The automation of repetitive activities has been used for a long time by man, both to reduce activity time and to improve their performance or performance, and the use of computers meets this objective. One of the main activities of a computer is the ease of doing calculations, however, when it comes to accounts that require human skills, such as vision, for example, deterministic algorithms are no longer sufficient, requiring stochastic algorithms of artificial intelligence. The process of recognition and counting of nematode eggs is necessary to assist in the study of the population of this pathogen. Egg counting is performed manually and takes time, as well as care to reduce counting errors. The use of computer vision techniques meets this need, automating and speeding up the recognition and counting of root-knot nematode eggs. Therefore, the objective of this work is to apply computer vision techniques in order to identify and quantify eggs of nematodes of the genus Meloidogyne spp., in images. In this work, a system for egg recognition and counting of root-knot nematodes using convolutional neural networks was developed. The system receives images as input and outputs the number of eggs identified. Accuracy and precision are also evaluated by running the system on a set of test images. The results achieved presented an accuracy of 67% and a precision of 92%. Thus, it was possible to verify that the use of computer vision techniques can provide the counting of nematode eggs in images.

Keywords: Computer Vision; root-knot nematode; Image Recognition; Pattern Counting.

# LISTA DE ILUSTRAÇÕES

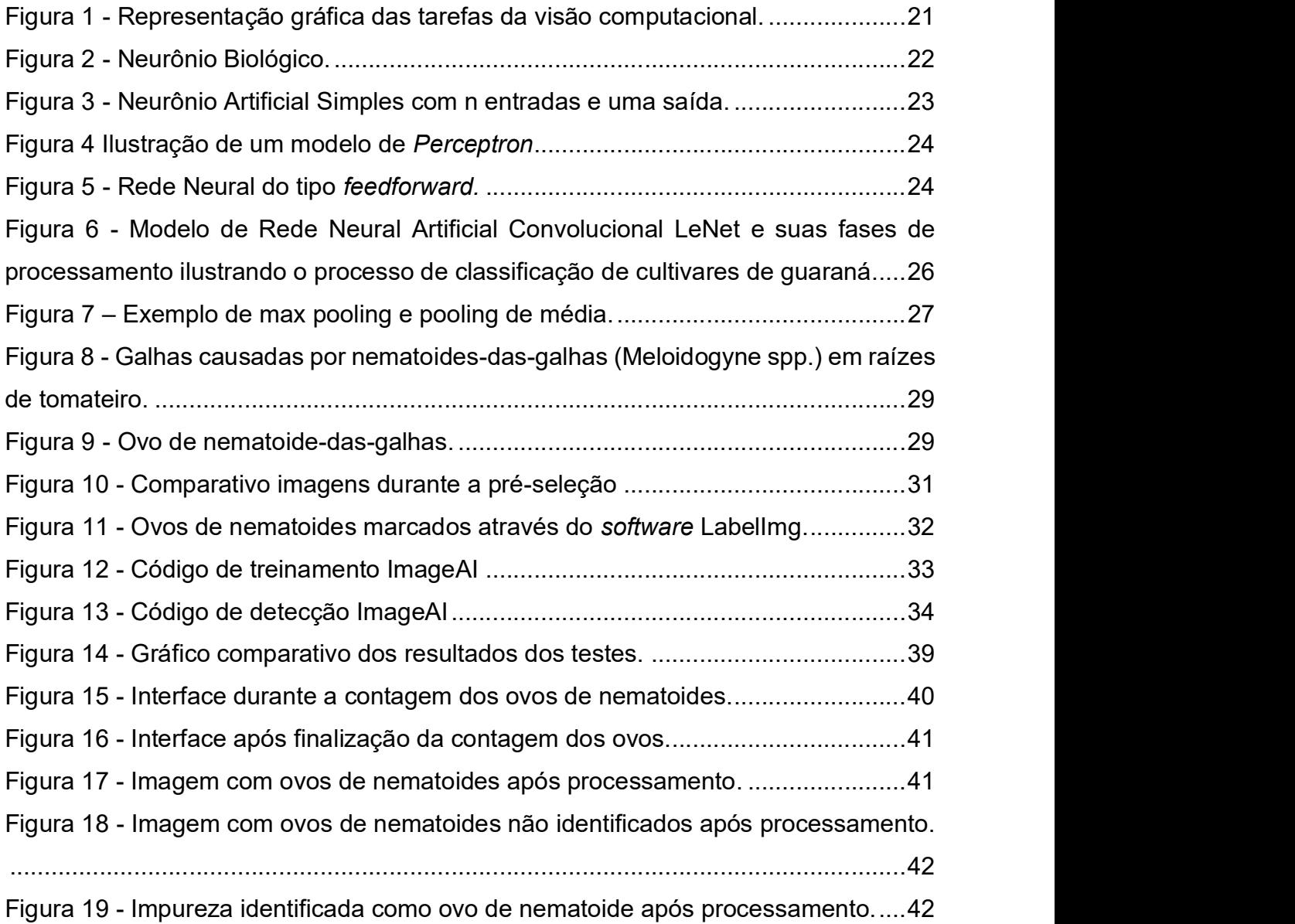

# LISTA DE TABELAS

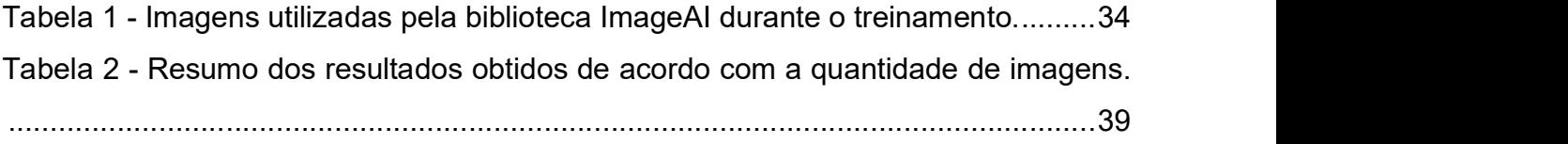

# LISTA DE QUADROS

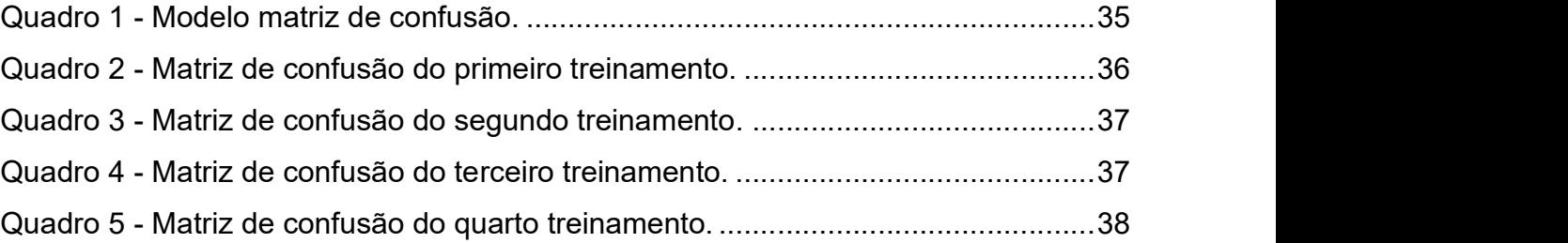

## ABREVIATURAS E SIGLAS

IA – Inteligência Artificial

- PDI Processamento Digital de Imagens
- RNA Redes Neurais Artificiais
- NA Neurônios Artificiais
- RNC Redes Neurais Convolucionais
- VP Verdadeiro Positivo
- VN Verdadeiro Negativo
- FP Falso Positivo
- FN Falso Negativo

# SÍMBOLOS

- $w$  Vetor de Pesos (weights)
- b Víes (bias)

# **SUMÁRIO**

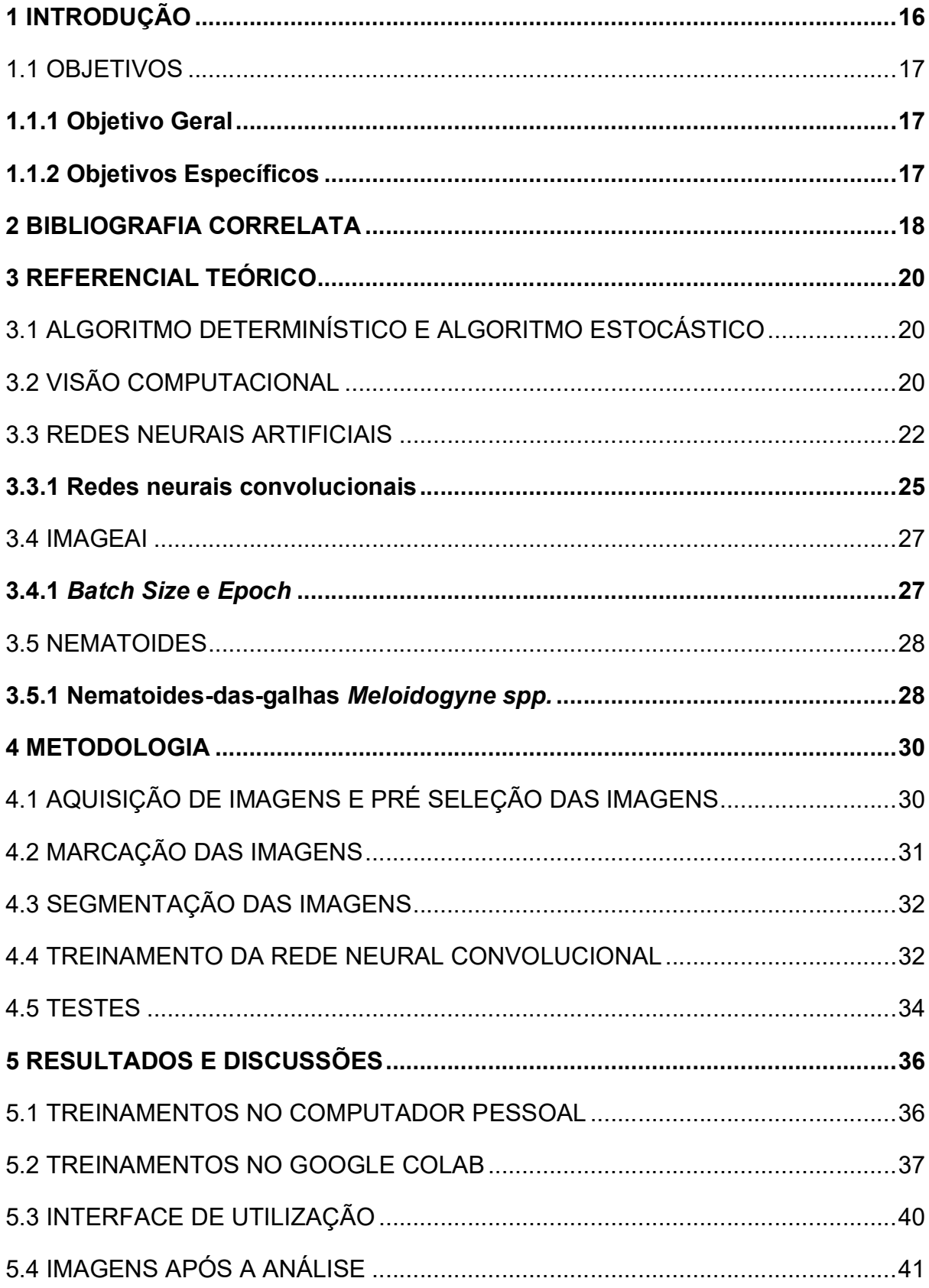

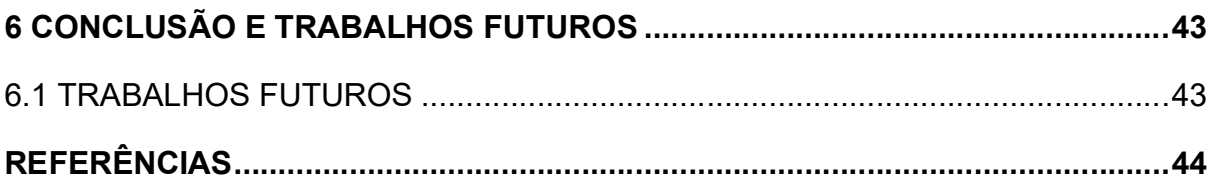

## 1 INTRODUÇÃO

Ao observar o panorama atual, percebe-se que a tecnologia está evoluindo a um ritmo acelerado. Dentre os seus objetivos, o principal que se pode citar está na automatização de processos repetitivos, estes nos quais estão presentes em praticamente todas as profissões da atualidade.

Segundo uma matéria do Ministério do Trabalho, a cada 10 modalidades de empregos, 6 deles a tecnologia é capaz de automatizar 30% de todas as atividades encarregadas (COSTA, 2018). Assim, analisar, estudar e desenvolver maneiras de automatizar essas tarefas, permite com que o usuário tenha mais tempo para desempenhar outras responsabilidades no seu dia a dia.

Diversos são os fatores que influenciam no desempenho da agricultura brasileira. Dentre eles, podem ser citados os fatores naturais, como a temperatura, umidade e fatores como doenças e pragas. Um exemplo de praga que se pode citar são os nematoides-das-galhas (Meloidogyne spp.), presentes em diferentes tipos de solos (PINHEIRO et al., 2014).

A fitopatologia é a ciência que estuda as doenças que afetam as plantas. Assim, por meio dela, tem-se a área denominada de nematologia, a qual realiza especificamente o estudo dos nematoides.

Um grande gargalo da nematologia, em relação às técnicas de laboratório, é a contagem dos ovos e dos espécimes jovens e adultos visando conhecer a densidade populacional destes organismos. Para a instalação e avaliação de experimentos, faz-se necessária a contagem e classificação de dezenas ou até mesmo de centenas de amostras dependendo do tamanho da área para análise (PINHEIRO et al., 2014).

Atualmente, a contagem é realizada de forma manual, com o uso da câmara de Peters sob microscópio fotônico. Esta é uma tarefa dispendiosa e nem sempre precisa, dependendo da experiência da pessoa responsável pela análise da amostra.

Diante do exposto, faz-se necessário o desenvolvimento de métodos de contagem mais rápida e precisa. Um caminho para a solução deste problema seria a utilização de técnicas de visão computacional.

Este trabalho teve como inspiração a pesquisa realizada no projeto "Contagem de Grãos de Feijão Utilizando Redes Neurais Profundas", durante o programa de iniciação científica voluntário no ano de 2019 (ISAIAS et al., 2019). No qual os autores utilizaram técnicas de visão computacional a fim de realizar a contagem dos grãos de feijão em imagens.

Para fins de organização, este trabalho foi dividido em seis capítulos. O primeiro deles, o qual se inicia, contém a introdução. O segundo capítulo discorre sobre alguns trabalhos correlatos na área de visão computacional. No terceiro capítulo, tem-se a definição dos aspectos teóricos necessários para a compreensão deste trabalho. Já no quarto capítulo, é apresentada a metodologia aplicada para resolver os objetivos propostos. No quinto capítulo é relatado o desenvolvimento e testes do projeto, além da apresentação dos resultados obtidos. E, por último, o sexto capítulo apresenta a conclusão e alguns pontos a serem desenvolvidos em trabalhos futuros.

#### 1.1 OBJETIVOS

#### 1.1.1 Objetivo Geral

Demonstrar a possibilidade de realizar a contagem de ovos de nematoides do gênero Meloidogyne spp. em imagens utilizando redes neurais convolucionais.

#### 1.1.2 Objetivos Específicos

- Estudar as técnicas de visão computacional com redes neurais convolucionais para o reconhecimento e contagem de objetos específicos;
- Aplicar as técnicas de visão computacional a fim de identificar e quantificar ovos de nematoides do gênero Meloidogyne spp., em imagens.

#### 2 BIBLIOGRAFIA CORRELATA

Este capítulo tem como propósito apresentar alguns trabalhos que envolvem a visão computacional não somente para a identificação, mas para a contagem de objetos, mostrando o quanto esta técnica está sendo aplicada e seu potencial para futuros trabalhos nas mais diversas áreas.

Silva (2014) apresenta, em sua dissertação de mestrado, a aplicação de técnicas de processamento digital de imagens para a contagem automática de objetos por meio do uso de dispositivos móveis. O objetivo principal do trabalho está presente na área da construção civil, o qual visa à contagem de telhas. Para alcançar este objetivo, o autor realizou o desenvolvimento de um aplicativo baseado nas técnicas de processamento digital de imagens, utilizando a biblioteca OpenCV. Ao final, foi constatado que a proposta alcançou o objetivo proposto, apresentando como menor taxa de acerto o valor de 87,5%, de acordo com os testes realizados.

Oliveira et al. (2017) desenvolvem, em seu trabalho, um sistema para contagem automática de Micro-crustáceos utilizando técnicas de processamento digital de imagens e visão computacional. O principal objetivo está em realizar a contagem dos micro-organismos vivos, no qual apresentam constantes movimentos na amostra em análise. No desenvolvimento deste sistema foi utilizado a linguagem de programação C++ juntamente com a biblioteca de processamento digital de imagens OpenCV. Com a aplicação deste sistema, os autores constataram que os resultados obtidos foram satisfatórios ao se comparar com a contagem manual de um laboratorista.

Santos (2018) trata, em seu trabalho de conclusão de curso, da utilização de redes neurais artificiais para o reconhecimento de objetos em imagens. Seu principal objetivo é treinar uma rede neural convolucional que consiga localizar nas imagens latas e garrafas. Em seu trabalho, foi demonstrada a utilização da rede neural denominada de YOLOv2, juntamente com a tecnologia CUDA de paralelização de cálculos em uma placa de vídeo. Nos resultados obtidos, constatou-se que a rede YOLOv2 proporcionou, de forma simples, o treinamento da identificação de latas e garrafas, entregando uma precisão no reconhecimento de 87%.

Januário et al. (2019) discorrem sobre a utilização de técnicas de visão computacional para o reconhecimento de alimentos em imagens. O principal objetivo é conseguir treinar uma rede neural convolucional que possa identificar nas imagens o alimento. Assim, será possível determinar o índice glicêmico do alimento, a fim de auxiliar no tratamento de pacientes com diabetes. A arquitetura da rede neural deste trabalho foi inspirada no modelo canônico VGG-16, entretanto, foram feitas algumas alterações com o intuito de aumentar a eficácia de classificação da rede. Nos resultados foi possível obter uma acurácia de 98,22% na classificação de frutas, e 84,30% na classificação de alimentos. A acurácia para as frutas resultou em uma maior precisão em comparação ao estado da arte da mesma base de imagens das frutas, enquanto para os alimentos o resultado foi um pouco menor que o presente na literatura.

Florentino (2020) demonstra, em sua dissertação de mestrado, técnicas de aprendizagem profunda para a contagem automática de audiência. O objetivo principal está em realizar essa contagem de audiência em eventos presenciais de forma eficiente, mantendo a privacidade dos envolvidos e que os dados possam também serem auditados. Diversas técnicas e arquiteturas foram testadas neste trabalho, como a YOLOv3, MT-CNN e ResNet. Todas apresentaram resultados satisfatórios, permitindo assim alcançar o objetivo do trabalho. O autor destaca em especial a arquitetura ResNet por ter entregado as melhores médias tais como a acurácia e sensibilidade, no qual apresentaram valores acima de 96%.

Silva (2021) traz, em sua dissertação, a utilização de redes neurais profundas para o reconhecimento e contagem de moscas brancas, no contexto agrícola. Seu principal objetivo está em estudar arquiteturas de redes neurais convolucionais capazes de reconhecer as moscas brancas em imagens, servindo de alicerce na construção de uma armadilha que possa ser utilizada nas plantações. A principal arquitetura utilizada foi a YOLOv5, devido à sua boa adaptação para o reconhecimento de pequenos objetos em imagens. Além da YOLOv5, também foi realizada a aplicação nas redes YOLOv3 e SSD MobileNet. Na comparação de seus resultados, foi possível identificar que a rede YOLOv5 apresentou a melhor precisão média entre as testadas.

É possível observar neste capítulo, que na literatura, diversos são os trabalhos que tratam do reconhecimento de padrões em imagens utilizando redes neurais convolucionais. Entretanto, até o presente momento, não foi encontrado nenhum deles tratando especificamente sobre a contagem de ovos de nematoidesdas-galhas.

### 3 REFERENCIAL TEÓRICO

Neste capítulo, serão abordados alguns aspectos teóricos importantes, que foram utilizados durante o desenvolvimento deste trabalho.

### 3.1 ALGORITMO DETERMINÍSTICO E ALGORITMO ESTOCÁSTICO

Os algoritmos determinísticos podem ser definidos como meios de solucionar problemas que através de uma determinada entrada terão uma mesma saída como resultado. Desta maneira, todas as vezes que o algoritmo determinístico for executado, o mesmo resultado será obtido (SHARMA e RAJPUROHIT, 2020).

Contudo, nos algoritmos estocásticos, esse princípio não ocorre. Assim, os algoritmos estocásticos ao receberem uma determinada entrada de dados, a saída não necessariamente terá o mesmo resultado obtido anteriormente (SHARMA e RAJPUROHIT, 2020).

Através destas informações, pode-se entender que as soluções que envolvem a utilização da visão computacional por meio da inteligência artificial, se enquadram nos algoritmos estocásticos.

### 3.2 VISÃO COMPUTACIONAL

A visão computacional é uma subárea da inteligência artificial (IA). Durante os últimos anos, as técnicas e aplicações da visão computacional têm evoluído em ritmo acelerado. Seu crescimento, em parte, é devido à grande variedade de áreas nas quais pode ser aplicada para solucionar problemas.

Três exemplos de grandes áreas que estão utilizando técnicas de visão computacional atualmente são a medicina, agropecuária e a tecnologia de alimentos (MARTINS, 2019; ESPÍRITO SANTO; OLIVEIRA FILHO, 2020; OLIVEIRA et al., 2021). Seu principal objetivo está em identificar informações por meio da análise de imagens digitais, sendo elas no formato de vídeos ou fotos.

A visão computacional tem como inspiração de funcionamento a própria visão humana. Diversas são as formas de se extrair informações utilizando a visão computacional. De acordo com Martins (2019), é possível dividi-la nas seguintes tarefas:

- Classificação: determina uma classe para a imagem dentro de um conjunto de classes conhecidas.
- Detecção de Objetos: realiza a localização de determinada instância de uma classe dentro da imagem.
- Segmentação Semântica: segmenta a imagem através da classificação de uma determinada classe dentro da imagem.
- Segmentação Semântica de instâncias: segmenta cada uma das instâncias de uma determinada classe dentro da imagem

Assim, é possível entender a detecção, segmentação semântica e segmentação semântica de instâncias como variações mais precisas da classificação. Isto devido à capacidade de se agregar a informação da localização das instâncias das classes conhecidas na imagem.

Na figura 1 é possível ver uma representação gráfica das tarefas descritas. A imagem a) representa a classificação, a qual reconheceu a classe da imagem como um todo; b) realizou a localização de cada instância da classe, sendo esta localização aproximada através da área do retângulo; c) tem-se a segmentação semântica, a qual realizou a localização da classe com a precisão mais delimitada; d) ocorreu a segmentação de forma única para cada instância classificada na imagem.

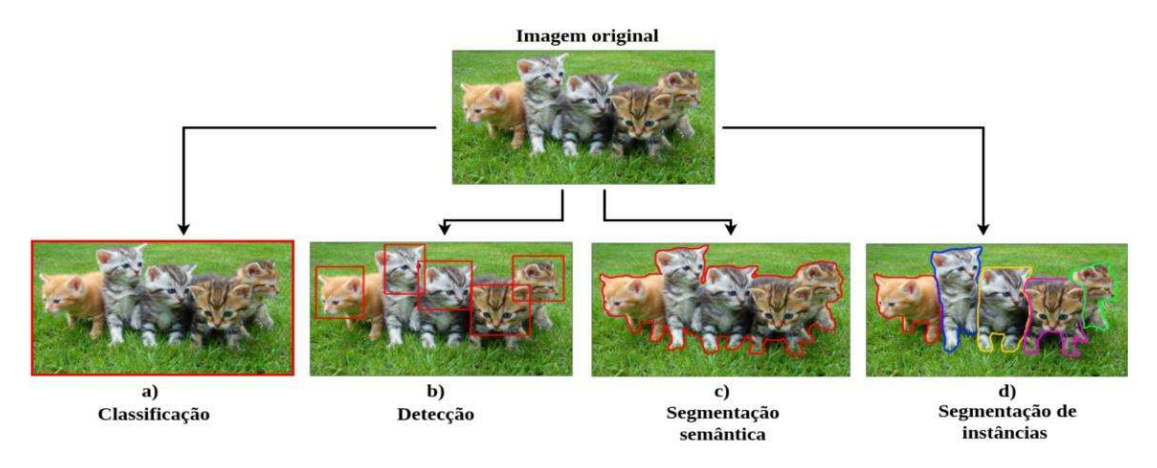

Figura 1 - Representação gráfica das tarefas da visão computacional.

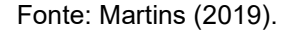

As soluções de visão computacional podem ser implementadas de diversas maneiras. Porém, na literatura o processamento digital de imagens (PDI) e as redes neurais artificiais (RNA) são as mais utilizadas, conforme apresentado na bibliografia correlata.

Neste trabalho, visando realizar a tarefa de detecção, a visão computacional foi implementada por uma rede neural artificial convolucional, que será abordada a seguir.

### 3.3 REDES NEURAIS ARTIFICIAIS

Segundo PEDRYCZ e GOMIDE (2007 apud DAMBROS, 2020), as RNAs, de forma geral, foram criadas com o objetivo de realizar a aprendizagem de padrões. Seu funcionamento ocorre de forma análoga aos neurônios presentes no cérebro humano. Na figura 2, pode-se observar a representação de um neurônio biológico e suas partes como o dendrito, axônio e pelo corpo celular soma.

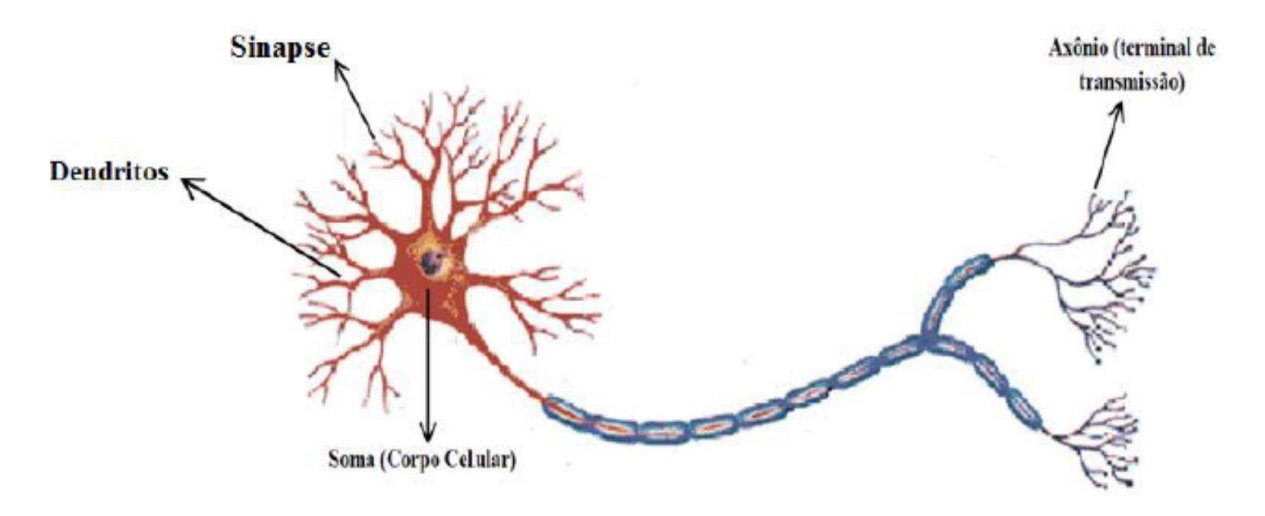

Figura 2 - Neurônio Biológico.

Fonte: Lente (2004) apud Dambros (2020).

Aproximadamente 100 bilhões de neurônios constituem o cérebro humano e são responsáveis por realizar o controle de todo o organismo. A comunicação entre eles é feita por impulsos elétricos transportados através das sinapses, sendo a sinapse definida como o contato entre dois neurônios (LENTE, 2004 apud DAMBROS, 2020).

Dentro das RNAs existem unidades fundamentais denominadas de Neurônios Artificiais (NA). Os NAs são responsáveis pelo processamento das RNAs e possuem grande semelhança com os neurônios biológicos. Uma característica determinante dessa relação está presente na capacidade de receber sinais de entrada e produzir um sinal de saída. Na figura 3 é possível verificar a representação de um NA simples com n entradas e uma saída (TAFNER; XEREZ; RODRIGUES FILHO, 1996 apud DAMBROS, 2020).

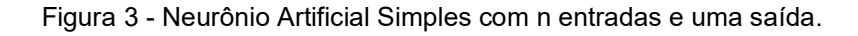

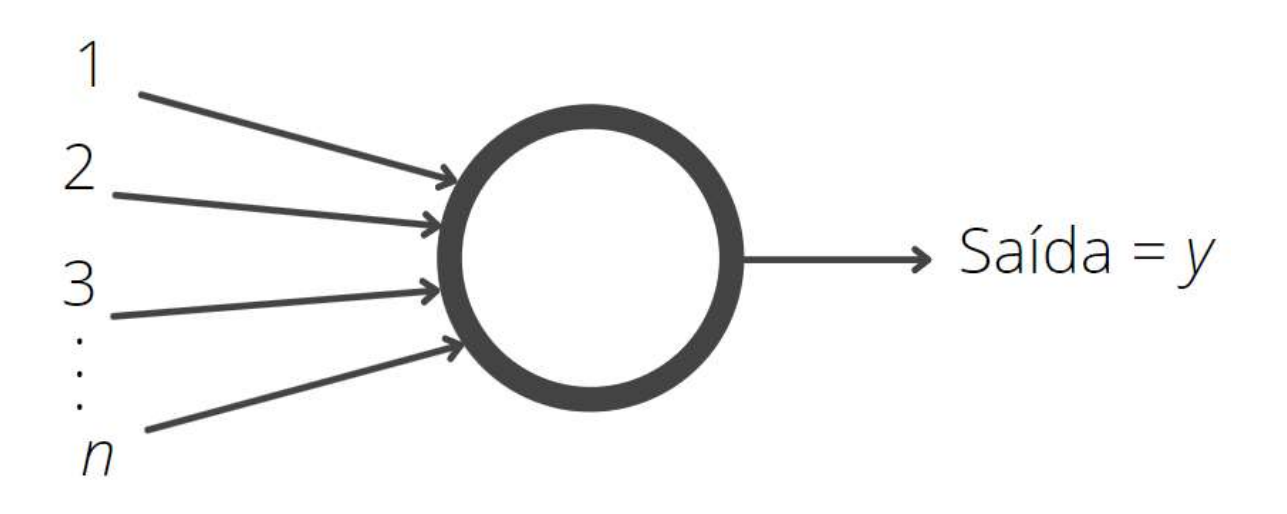

Fonte: Desenvolvido pelo autor baseado em Tafner; Xerez; Rodrigues Filho (1996) apud Dambros (2020).

O Perceptron, como é chamado, foi desenvolvido por Rosenblatt (1958, apud BOUZON, 2021) sendo capaz de realizar funções de classificação binária. Este modelo foi estruturado através do modelo matemático de McCulloch e Pitts (1943, apud BOUZON, 2021), onde através de uma entrada  $x$  e uma saída  $f(x)$  tem-se o resultado de acordo com a equação a seguir: Tafner; Xerez; Rodrigues Filho (1996) apud Dambros<br>(2020).<br>mado, foi desenvolvido por Rosenblatt (1958,<br>realizar funções de classificação binária. Este<br>delo matemático de McCulloch e Pitts (1943,<br>de uma entrada x e uma sa

$$
f(x) = \begin{cases} 1 \text{ se } w \cdot x + b \ge 0 \\ 0 \text{ caso contrário} \end{cases}
$$

Sendo w o vetor de pesos,  $x$  as entradas e  $b$  o bias da função. A figura 4 representa um exemplo de Perceptron, composto por três entradas e uma saída.

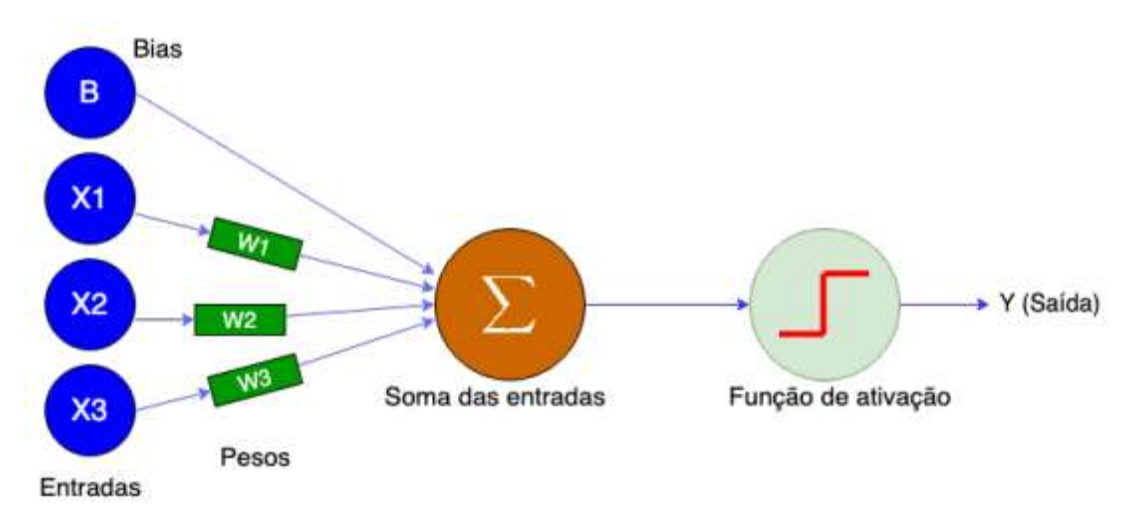

#### Figura 4 Ilustração de um modelo de Perceptron

Fonte: Bouzon, 2021.

De acordo com Rodrigues (2018), o Perceptron é considerado o menor modelo das redes neurais do tipo feedforward. As RNAs feedforward propagam as suas saídas em uma única direção. Assim, o sinal de entrada entra no NA e logo após a sua saída é imediatamente encaminhado para a entrada do próximo neurônio, sem que haja o retorno do sinal para a entrada anterior. Na figura 5 tem-se a representação de uma rede neural do tipo feedforward e suas camadas.

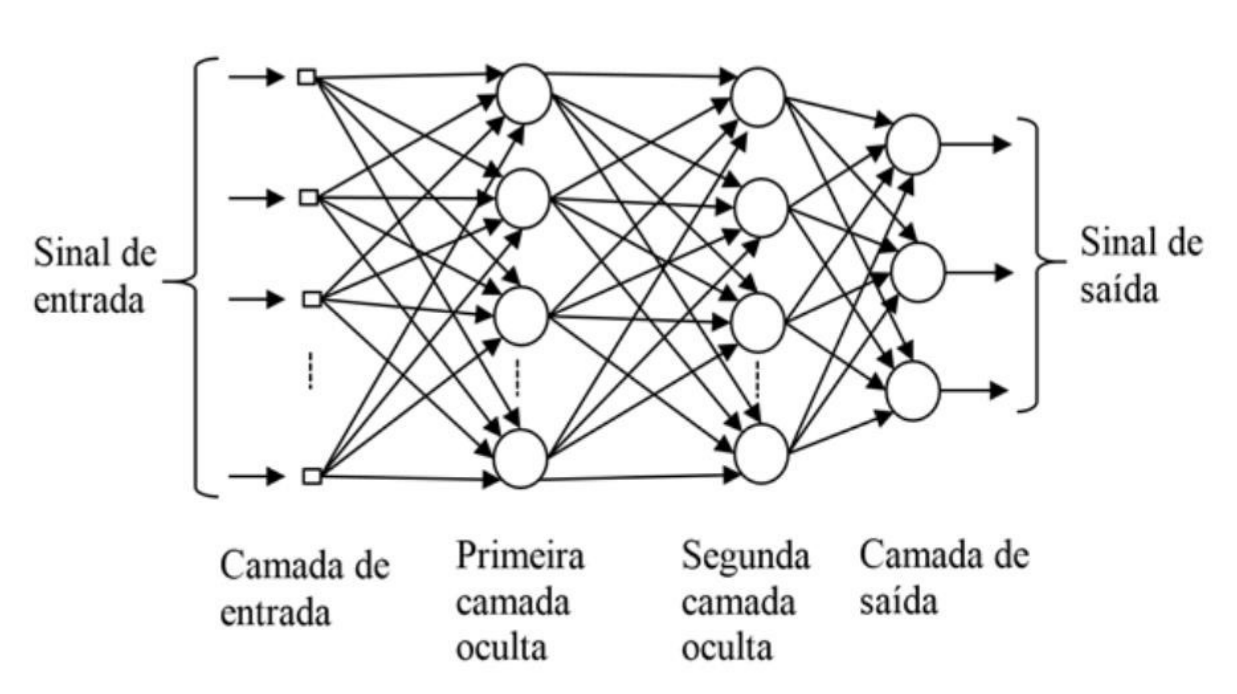

Figura 5 - Rede Neural do tipo feedforward.

Fonte: Nascimento; Oliveira (2016) apud Rodrigues (2018).

Desta maneira, as RNAs podem ser constituídas por diversos neurônios artificiais conectados entre si. Os NAs são dispostos normalmente em camadas, sendo estas conectadas entre si para que haja a comunicação.

As RNAs são constituídas normalmente pela camada de entrada, a camada oculta e a camada de saída. A quantidade de camadas é relativa ao objetivo de utilização da rede neural, podendo então existir múltiplas camadas em uma mesma rede neural. Assim, surgiu o conceito denominado de redes neurais profundas, sendo estas capazes de realizar tarefas como as da visão computacional (RODRIGUES, 2018).

Durante o treinamento das redes neurais elas passam por um processo de aprendizado. É possível realizar o aprendizado de forma supervisionada e não supervisionada. O supervisionado, no qual foi utilizado neste trabalho, consiste em prover exemplos de resultados que se deseja alcançar. Com o uso dos exemplos durante o treinamento, a rede pode determinar o quão próximo ou longe ela está do objetivo em que está sendo treinada. Desta maneira, através da passagem dessas informações para os neurônios, os valores dos pesos e do bias são ajustados pela rede (GOODFELLOW, 2016).

No próximo capítulo será discutido sobre as características das redes neurais convolucionais que foram utilizadas neste trabalho.

### 3.3.1 Redes neurais convolucionais

As redes neurais convolucionais (RNC) são redes classificadas como redes neurais profundas e são amplamente utilizadas na identificação de padrões em imagens. O nome convolucional dado a redes deste tipo tem origem no processo chamado de convolução.

Parker (2010, apud FERREIRA, 2017, p. 27) define a convolução da seguinte maneira:

> [...] uma operação matemática entre duas funções f e g, produzindo uma terceira função, que pode ser interpretada como uma função modificada de f. No processamento de imagens, onde a imagem é definida como uma função bidimensional, a convolução é útil para detecção de bordas, suavização de imagem, extração de atributos, entre outras aplicações.

Rodrigues (2018) diz também que a convolução pode ser compreendida como a aplicação de filtros (kernels) nos dados de entradas da rede, tendo como objetivo extrair características (features), tais como linhas, arestas e cores de imagens. Com o uso destas informações, torna-se possível o treinamento, além do posterior reconhecimento e classificação dos padrões.

Na figura 6, a seguir, é possível visualizar a sequência do processamento de uma rede neural convolucional. Neste processo, encontram-se 3 etapas de execução, a entrada da imagem, extração das características e classificação.

Figura 6 - Modelo de Rede Neural Artificial Convolucional LeNet e suas fases de processamento ilustrando o processo de classificação de cultivares de guaraná.

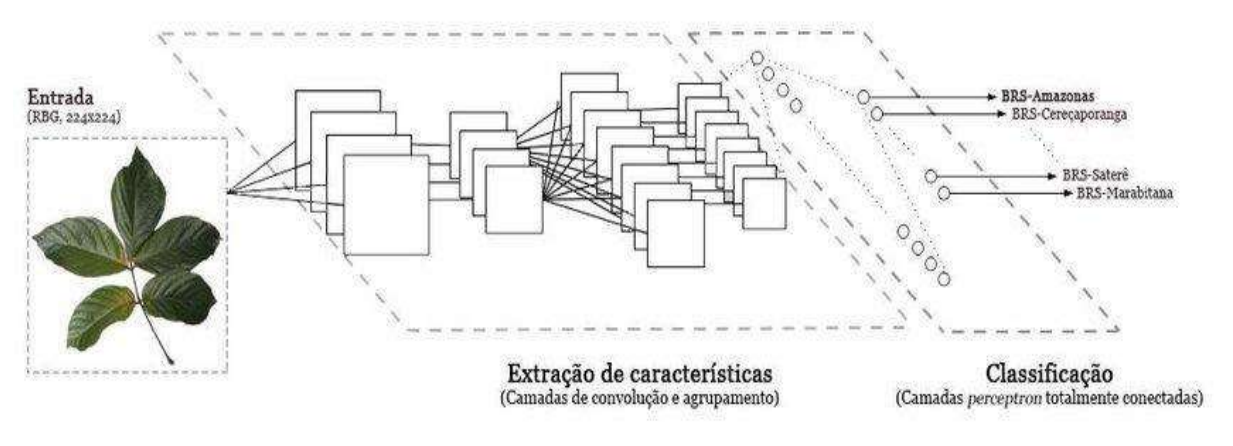

Fonte: Lima et al. (2017).

Nas camadas responsáveis pela extração de características, tem-se as camadas de convolução discorridas anteriormente e as camadas de agrupamento (pooling). As camadas de agrupamento permitem realizar a redução do tamanho da imagem, resultando além de sua compactação a extração de suas características de maior relevância (ABREU, 2021).

De acordo com Abreu (2021), o pooling pode ser aplicado com diferentes métodos, podendo ser citado o max pooling e o pooling de média. O max pooling realiza a divisão da matriz em partes e elege os maiores valores dessas regiões como seus representantes. Já no *pooling* de média é realizado a média dos valores dessas regiões. Na figura 7 tem-se a representação gráfica dos dois processos.

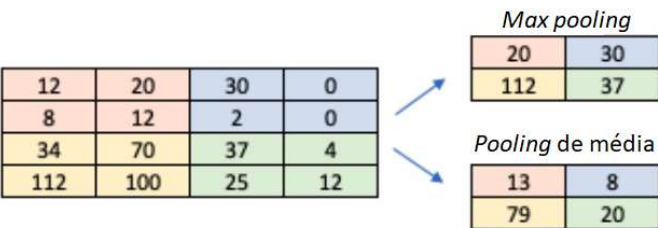

Figura 7 – Exemplo de max pooling e pooling de média.

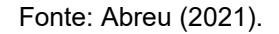

Desta maneira, as duas técnicas em conjunto realizam a extração das características da imagem, resultando em uma matriz de características. A partir da matriz de características resultante, as camadas de neurônios conectados entre si, recebem estas informações e realizam a classificação da imagem.

#### 3.4 IMAGEAI

 Conforme descrito pelos próprios criadores e irmãos, a biblioteca ImageAI pode ser definido como:

> [...] uma biblioteca em python construída para capacitar desenvolvedores, pesquisadores e alunos a construir aplicativos e sistemas com recursos de aprendizagem profunda e visão computacional, utilizando linhas de código simples e com poucas linhas (OLAFENWA M.; OLAFENWA J., 2021).

Portanto, através do trabalho dos irmãos Olafenwa, foi possível tornar acessível e atrativa a utilização de tecnologias complexas contidas na área de visão computacional para a comunidade.

Para a utilização da biblioteca ImageAI, é de relevante importância entender dois conceitos de treinamentos de redes neurais convolucionais, o batch size e as epoch.

### 3.4.1 Batch Size e Epoch

O batch size, do português tamanho do lote, é um conceito utilizado na configuração de parâmetros para o treinamento dos algoritmos na área da inteligência artificial. Este parâmetro corresponde à quantidade de exemplos de dados que serão utilizados em cada iteração durante o treinamento (GOODFELLOW, 2016).

A epoch, do português época, também é um conceito proveniente do treinamento de algoritmos na área de inteligência artificial, o qual diz respeito à quantidade de iterações que o algoritmo percorre por toda a base de dados. Por exemplo, caso a base de dados tenha 100 imagens, uma época consiste no algoritmo ter percorrido cada uma das 100 imagens uma vez (GOODFELLOW, 2016).

O número de épocas é amplamente utilizado nos parâmetros de configuração do treinamento, devido à sua relação com a evolução da generalização no reconhecimento dos padrões da rede.

#### 3.5 NEMATOIDES

Os nematoides são organismos pertencentes ao reino animal, geralmente em forma de fio, de coloração transparente e ínfimo tamanho, sendo difícil a sua identificação sem equipamentos adequados (FERRAZ e BROWN, 2016).

Estes organismos podem ser divididos em três grupos: Os de vida livre, zooparasitas e fitoparasitas. Esta classificação é realizada com base em seus hábitos alimentares, como, por exemplo, os fitoparasitas, que realizam a obtenção dos nutrientes para sobreviver e reproduzir através das plantas.

Desta maneira, devido à base alimentar dos fitoparasitas serem as plantas, eles acabam causando grandes prejuízos à agricultura, com destaque para os de galhas radiculares (FREITAS et al., 2014).

### 3.5.1 Nematoides-das-galhas Meloidogyne spp.

O principal grupo de nematoides fitoparasitas pertence ao gênero Meloidogyne spp., também chamado de nematoide-das-galhas. Eles recebem este nome por induzir tumores no sistema radicular das plantas em razão de seu parasitismo (PINHEIRO et al., 2014). Na figura 8, a seguir, é possível visualizar as galhas causadas por nematoides em raízes de tomateiro.

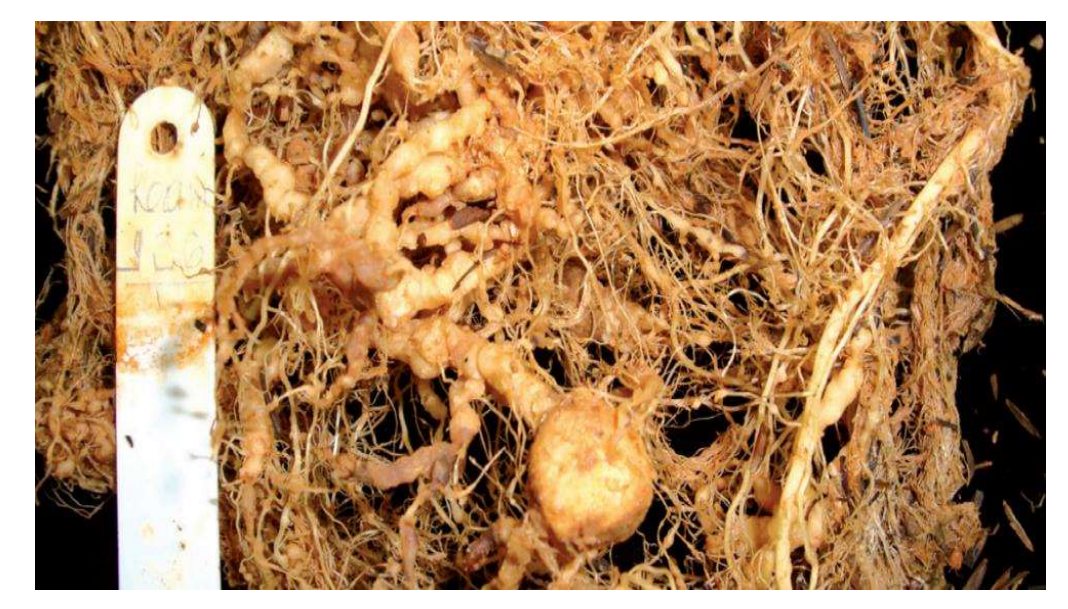

Figura 8 - Galhas causadas por nematoides-das-galhas (Meloidogyne spp.) em raízes de tomateiro.

Fonte: Pinheiro et al. (2014).

O processo de reconhecimento e contagem dos ovos de nematoides é necessário para auxiliar nos estudos sobre a população deste patógeno. Na figura 9, a seguir, encontra-se um exemplar dos ovos de nematoides-das-galhas.

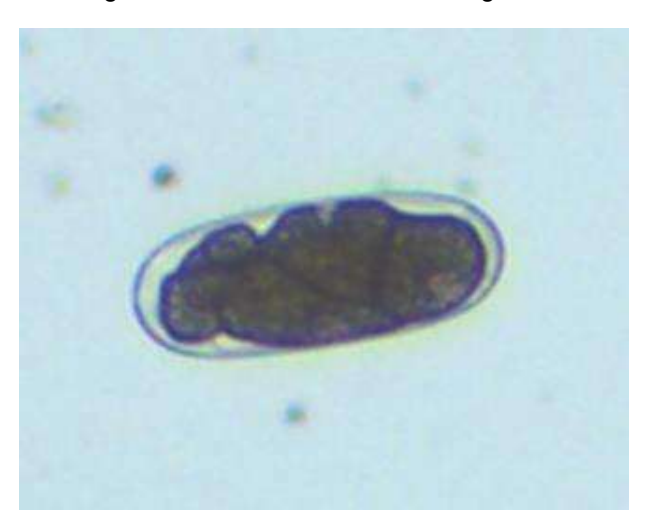

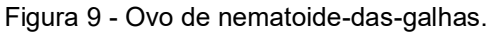

Fonte: Juliano Carvalho, Discente Bacharelado em Agronomia IF Goiano – Campus Morrinhos.

### 4 METODOLOGIA

Para o desenvolvimento do método apresentado neste trabalho, foi considerada uma sequência de passos, os quais serão discorridos neste capítulo. Visando facilitar o entendimento, cada passo será descrito em um tópico, sendo eles: a aquisição das imagens, pré-seleção das imagens, marcação das imagens, segmentação, treinamento da rede neural convolucional e testes. O método utilizouse da linguagem de programação Python e a biblioteca ImageAI, desenvolvida pelos irmãos Olafenwa (OLAFENWA M.; OLAFENWA J., 2021).

Como recurso de hardware foi utilizado um computador pessoal do modelo Acer A515-52G com 16gb de Memória RAM, processador Core i5 8265U de 1,60 GHz, e o sistema operacional Windows 10 de 64-Bits. Além do hardware próprio, também foi utilizada a plataforma Google Colab, que foi escolhida por recomendação da documentação do ImageAI, como também por ser gratuita (GOOGLE, 2020). Esta plataforma dispõe gratuitamente de acesso a dispositivos de alto desempenho, como a placa de vídeo Nvidia Tesla K80 porém por uma quantidade de tempo limitada, mas disponibiliza uma versão paga que permite o uso por mais tempo.

### 4.1 AQUISIÇÃO DE IMAGENS E PRÉ SELEÇÃO DAS IMAGENS

O conjunto de imagens utilizado neste trabalho foi adquirido por meio do discente Juliano Carvalho, do curso Bacharelado em Agronomia do Instituto Federal de Educação, Ciência e Tecnologia Goiano (IF Goiano) - Campus Morrinhos. A extração dos ovos foi realizada seguindo o método de Bonetti e Ferraz (1981).

Para a captura das imagens, foi utilizada uma câmera Moticam 2 para microscopia digital de 2.0 Megapixels, acoplada em um microscópio fotônico BA 210 BL da marca Motic Instruments Inc. e através de uma câmara de contagem de Peters. Totalizaram, ao final da captura, 1032 imagens contendo os ovos em posições e ângulos variados.

A realização da pré-seleção das imagens consiste em identificar e selecionar imagens que não apresentam falhas durante a captura, como borrões, tremores ou até mesmo que não possuam amostra dos ovos. Além das falhas, também é necessário identificar imagens que não estejam repetidas, a fim de se melhorar a diversificação das imagens. Assim, foram selecionadas 450 imagens seguindo estes critérios.

Na figura 10 é apresentada uma comparação entre duas capturas. A captura identificada com o número 1, apresenta um elemento borrado e não possui nenhum ovo de nematoide, portanto, foi descartada durante a seleção. Já na captura 2 é possível identificar dois ovos, além de não possuir tremores ou borrões, assim selecionada para o uso durante o treinamento.

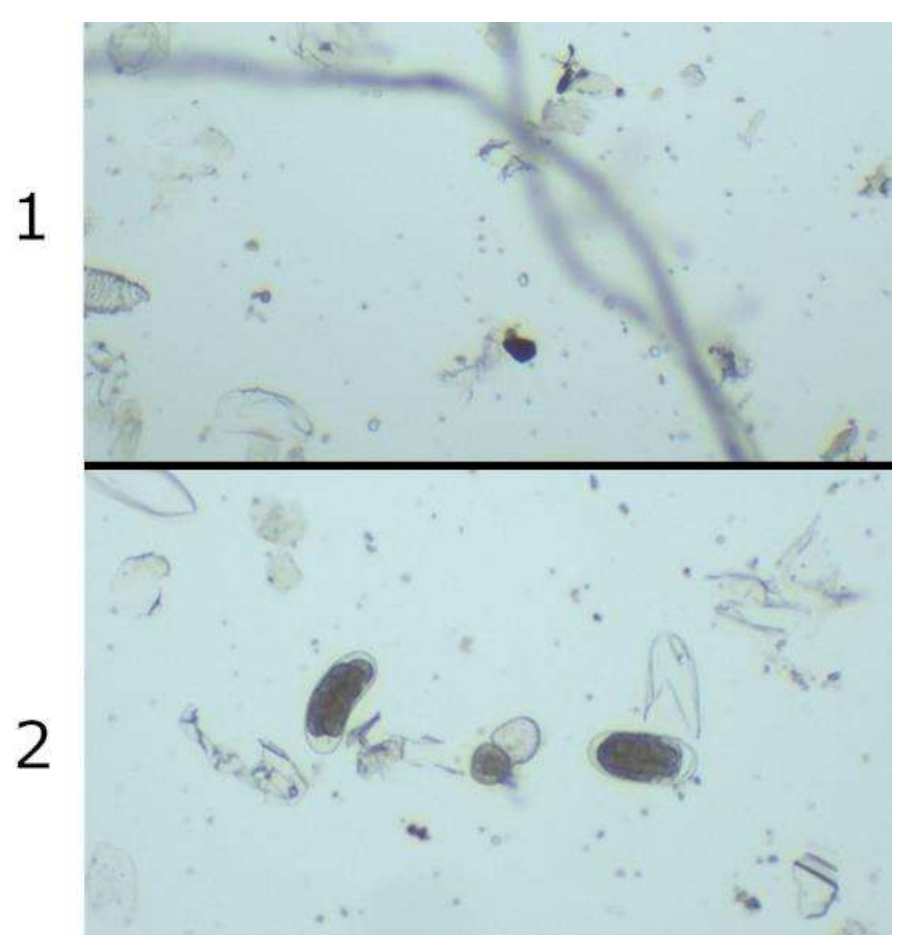

Figura 10 - Comparativo imagens durante a pré-seleção

Fonte: Elaborado pelo autor, imagens base de Juliano Carvalho.

## 4.2 MARCAÇÃO DAS IMAGENS

A marcação consiste em indicar de forma manual a coordenada em pixel em cada uma das amostras de ovos presentes nas imagens. A realização deste procedimento é aplicada por meio do software LabelImg, desenvolvido na linguagem Python por Tzutalin (2015), tendo como resultado um arquivo XML contendo as

coordenadas de todas as amostras demarcadas. Na figura 11 é possível visualizar as amostras de ovos demarcadas utilizando o *software*.<br>Figura 11 - Ovos de nematoides marcados através do *software* LabelImg.

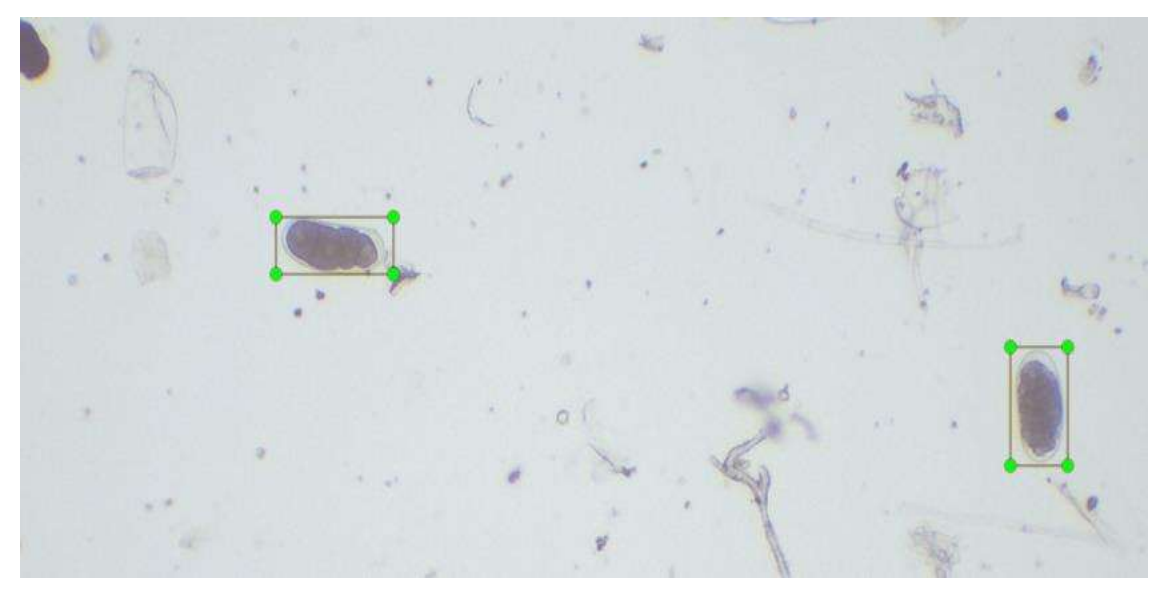

Fonte: Processamento LabelImg (TZUTALIN, 2015), imagem base de Juliano Carvalho.

Este procedimento se faz necessário para a utilização da biblioteca ImageAI durante o treinamento da rede. A marcação das imagens permite também que seja demarcado mais de um objeto na mesma imagem. Desta maneira, torna-se possível o treinamento de uma rede capaz de identificar elementos diferentes ao mesmo tempo, porém neste trabalho foi tratado apenas um, os ovos de nematoides.

### 4.3 SEGMENTAÇÃO DAS IMAGENS

Como requisito da biblioteca ImageAI, 400 das 450 imagens foram segmentadas em dois conjuntos para a realização do treinamento. O primeiro consiste em 300 imagens referentes ao conjunto de treinamento da biblioteca. E o segundo conjunto possui 100 imagens utilizadas para validação durante o treinamento pela própria biblioteca. Já as outras 50 imagens restantes das 450, serão utilizadas para os testes e análise dos resultados.

### 4.4 TREINAMENTO DA REDE NEURAL CONVOLUCIONAL

Com os conjuntos de imagens devidamente marcados e segmentados, passa-se para a utilização da biblioteca ImageAI. Foram realizados quatro treinamentos com quantidade de imagens diferentes em cada conjunto, para que possam ser comparados os resultados.

Todos os treinamentos utilizaram os mesmos parâmetros, sendo em sua maioria os valores padrões propostos pela documentação da biblioteca. Na figura 12 é apresentado o código de treinamento. O código consiste basicamente na importação do módulo de treinamento da biblioteca, definição dos parâmetros necessários e chamada da função de início do treino.

```
Figura 12 - Código de treinamento ImageAI
```
from imageai.Detection.Custom import DetectionModelTrainer

```
trainer = DetectionModelTrainer()trainer.setModelTypeAsYOLOv3()
trainer.setDataDirectory(data_directory="dados")
trainer.setTrainConfig(object_names_array=["nematoide"],
                       batch_size=4,
                       num_experiments=100,
                       train_from_pretrained_model="pretrained-model.h5")
trainer.trainModel()
```
Fonte: Elaborado pelo autor (2021) com base em Olafenwa M.; Olafenwa J., (2021).

O primeiro treinamento utilizou todas as 400 imagens selecionadas. Logo após, foram removidas 100 imagens do conjunto de treinamento e 50 do conjunto de validação, totalizando uma nova seleção de 250 imagens. Com o uso destas 250 imagens, foi realizado um segundo treinamento. Estes dois treinamentos foram realizados no computador pessoal descrito anteriormente neste capítulo.

E, por último, o conjunto de 400 e de 250 imagens foi utilizado para o terceiro e quarto treinamentos, respectivamente, entretanto, aplicados na plataforma Google Colab. É importante ressaltar que os quatro treinamentos foram feitos até se completar 100 epochs.

Na tabela 1 encontra-se descrito as quantidades de imagens em cada conjunto que serão utilizadas durante os treinamentos.

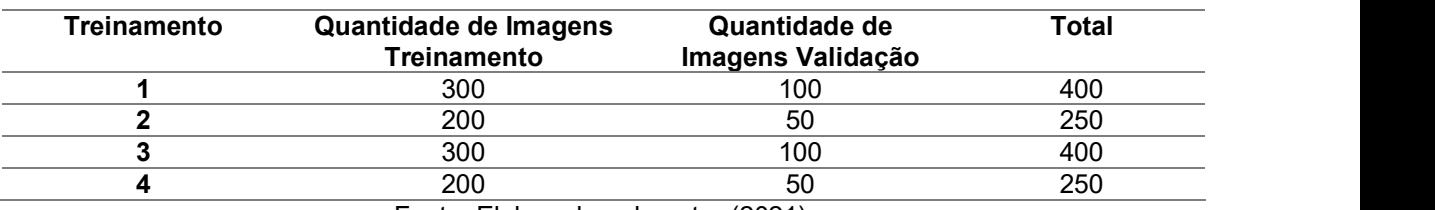

Tabela 1 - Imagens utilizadas pela biblioteca ImageAI durante o treinamento.

Fonte: Elaborado pelo autor (2021).

#### 4.5 TESTES

Cada uma das redes obtidas durante o treinamento foi testada por meio da aplicação das 50 imagens pré-selecionadas que foram reservadas anteriormente. Nestas 50 imagens encontram-se 121 amostras de ovos. Com os dados adquiridos durante os testes, foi utilizada uma matriz de confusão para apresentar os resultados e calcular a acurácia e precisão da rede.

No trecho de código abaixo, encontra-se o trecho de código principal responsável pelo uso das redes obtidas durante o treinamento. Sua estrutura é parecida com o código de treinamento, contendo a importação do módulo de reconhecimento da biblioteca, definição dos parâmetros necessários e por último a chamada da função de detecção dos objetos na imagem.

#### Figura 13 - Código de detecção ImageAI

from imageai. Detection. Custom import CustomObjectDetection

```
detection = CustomerObject Detection()detector.setModelTypeAsY0L0v3()
detector.setModelPath("modeloTreinado.h5")
detector.setJsonPath("configuracoesModelo.json")
detector.loadModel()
detections = detector.detect0bjectsFromImage(input_image="imagemEntrada.jpg",
                                             output_image_path="imagemSaida.jpg")
```
Fonte: Elaborado pelo autor (2021) com base em Olafenwa M.; Olafenwa J., (2021).

Os parâmetros definidos nas linhas 5 e 6, são os arquivos resultantes do treinamento. Já na linha 8, é passado como entrada a imagem que deseja ser testada, a fim de realizar o reconhecimento dos ovos de nematoides, tendo como saída os objetos reconhecidos na imagem.

No quadro 1, pode-se observar como a matriz de confusão foi montada nos testes deste trabalho.

|                                    | Valor reconhecido |                          |                          |  |  |  |
|------------------------------------|-------------------|--------------------------|--------------------------|--|--|--|
|                                    |                   | Positivos                | Negativos                |  |  |  |
| Valor<br>Verdadeiro                | <b>Positivos</b>  | VP - Verdadeiro Positivo | FN - Falso Negativo      |  |  |  |
|                                    | Negativos         | FP - Falso Positivo      | VN - Verdadeiro Negativo |  |  |  |
| Fonte: Elaborado pelo autor (2021) |                   |                          |                          |  |  |  |

Quadro 1 - Modelo matriz de confusão.

Os valores positivos representam os ovos de nematoides, enquanto os negativos são qualquer elemento identificado na imagem que não sejam os ovos, como pedaços de galhos, terra etc.

A acurácia obtida nos testes é dada através da seguinte fórmula, sendo n a quantidade de amostras, VP as amostras identificadas como verdadeiro positivo e VN as identificadas como verdadeiro negativo:

$$
Acurácia = \frac{VP + VN}{n}
$$

A precisão obtida nos testes é dada através da seguinte fórmula, sendo VP as amostras identificadas como verdadeiro positivo e FP as amostras como falso positivo:

$$
Precision = \frac{VP}{(VP + FP)}
$$

Fonte: Elaborado pelo autor (2021).

### 5 RESULTADOS E DISCUSSÕES

Neste capítulo, serão apresentados os resultados obtidos e a comparação entre os treinamentos realizados no computador pessoal e na plataforma Google Colab.

### 5.1 TREINAMENTOS NO COMPUTADOR PESSOAL

O primeiro treinamento, composto por 400 imagens, levou cerca de 172 horas para concluir as 100 epochs, resultando em aproximadamente sete dias, levando em consideração a configuração do computador utilizado.

No quadro 2, tem-se a matriz de confusão, nela é possível visualizar os resultados obtidos ao executar a rede neural nas 50 imagens de testes, contendo no total 121 amostras de ovos.

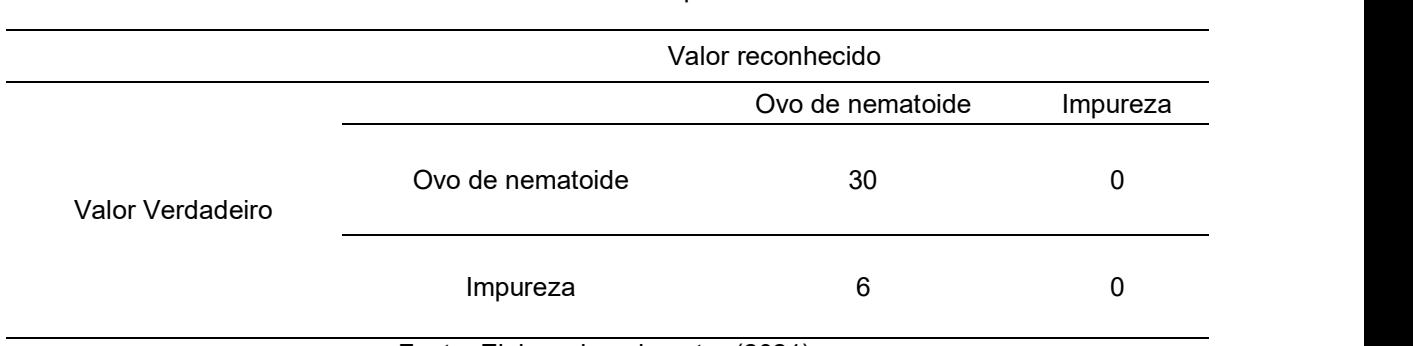

Quadro 2 - Matriz de confusão do primeiro treinamento.

Fonte: Elaborado pelo autor (2021).

Após a realização dos testes propostos, este treinamento apresentou uma acurácia e precisão de aproximadamente 24,79% e 83,33%, respectivamente.

Ao analisar o tempo que foi gasto e a acurácia adquirida, verifica-se que não foi um bom resultado, entretanto, de início já é possível constatar que os objetivos deste trabalho foram alcançados uma vez que o reconhecimento dos ovos e a contagem foi realizada de forma automática.

Após a finalização deste treinamento, passou-se para o treinamento com o conjunto de 250 imagens, o qual levou cerca de 111 horas para finalizar, resultando em aproximadamente cinco dias. A seguir, no quadro 3, tem-se a matriz de confusão resultante.

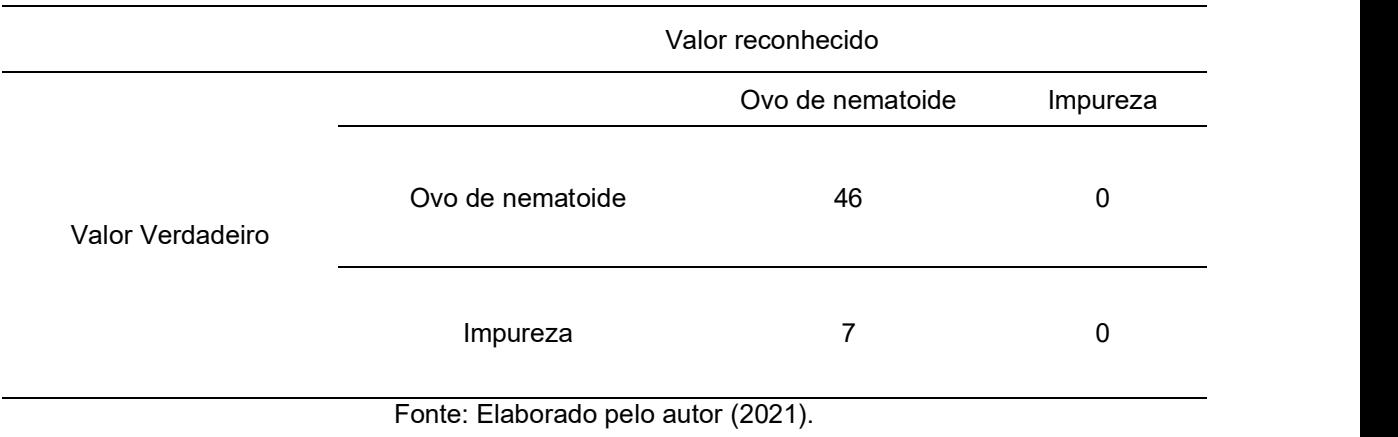

Quadro 3 - Matriz de confusão do segundo treinamento.

Após a realização dos testes este treinamento obteve uma acurácia e precisão de aproximadamente 38,01% e 86,79%, respectivamente. Ao realizar a comparação com o treinamento anterior, tem-se uma melhora, porém, uma acurácia

# 5.2 TREINAMENTOS NO GOOGLE COLAB

ainda muito baixa.

O terceiro treinamento foi realizado na plataforma Colab da empresa Google. Este treinamento contava com as mesmas 400 imagens do primeiro treinamento e levou aproximadamente dez horas para concluir as 100 epochs. Abaixo, no quadro 4, tem-se o resultado dos testes representados pela

matriz de confusão.

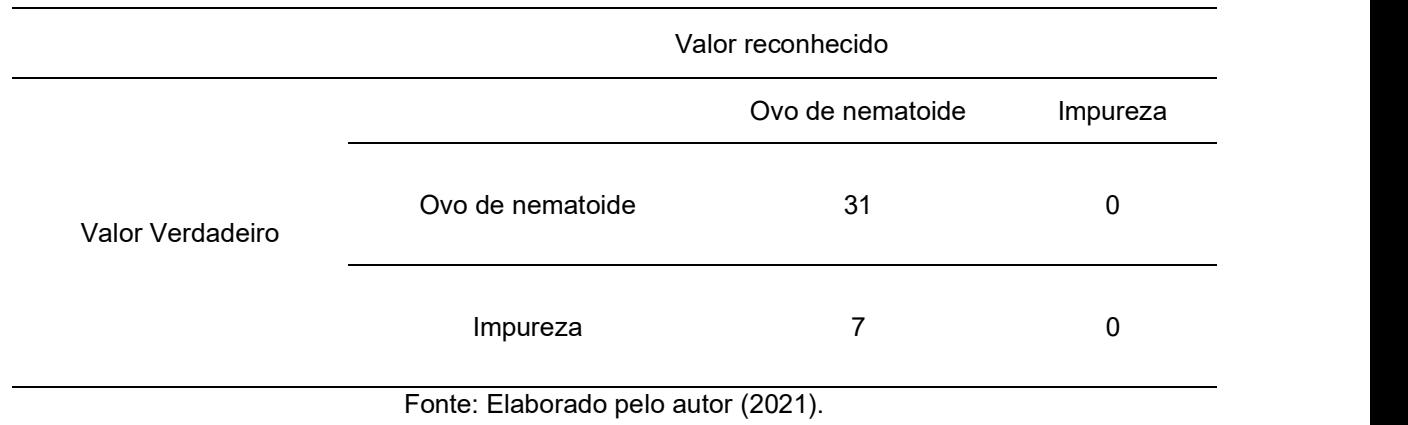

Quadro 4 - Matriz de confusão do terceiro treinamento.

Neste treinamento os testes resultaram em uma acurácia e precisão de aproximadamente 25,61% e 81,58%, respectivamente, tendo um pequeno aumento na acurácia, porém, diminuindo a precisão. O interessante da utilização da plataforma da Google é o ganho no tempo, com uma redução de aproximadamente 162 horas ao se comparar com o primeiro treinamento.

Por último, foi realizado o quarto treinamento, utilizando as mesmas 250 imagens do segundo treinamento. Este treinamento finalizou em aproximadamente seis horas as 100 epochs. Neste treinamento, os resultados dos testes foram de 66,94% e 92,05%

para a acurácia e precisão, respectivamente. Ao compararmos com o resultado do segundo treinamento, realizado anteriormente, a acurácia obteve um aumento de 38,01% para 66,94%, representando aproximadamente 76%.

No quadro 5, abaixo, tem-se a matriz de confusão com o resultado obtido nos testes deste último treinamento.

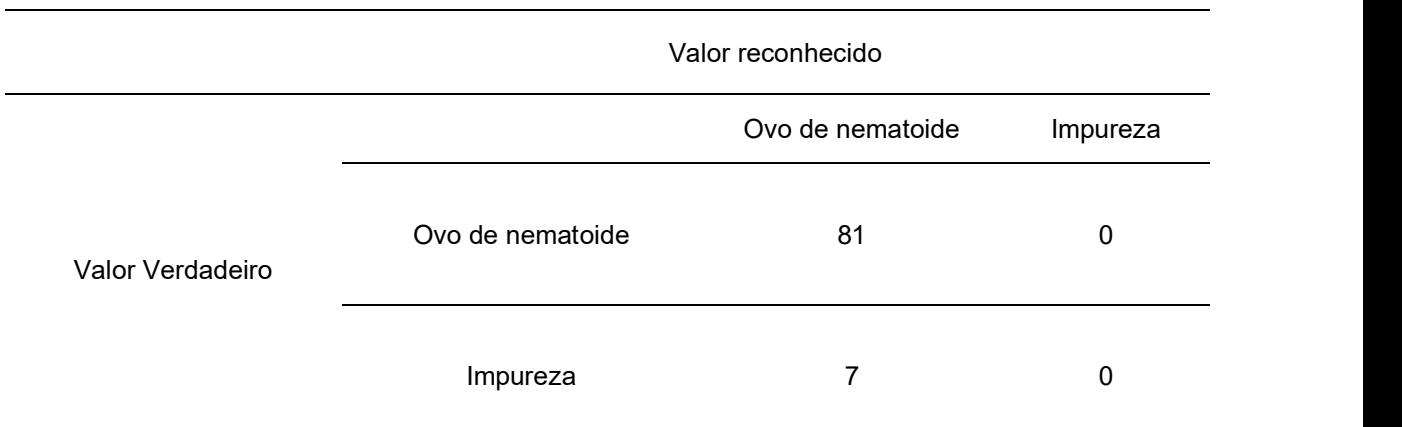

Quadro 5 - Matriz de confusão do quarto treinamento.

Fonte: Elaborado pelo autor (2021).

Comparando todos os treinamentos e seus respectivos resultados nos testes, tem-se que o melhor deles foi o último. O interessante, ao analisá-lo, é que foi um dos treinamentos com menos imagens e o que levou menos tempo.

Na figura 14 é apresentado o gráfico dos resultados obtidos em cada um dos treinamentos realizados.

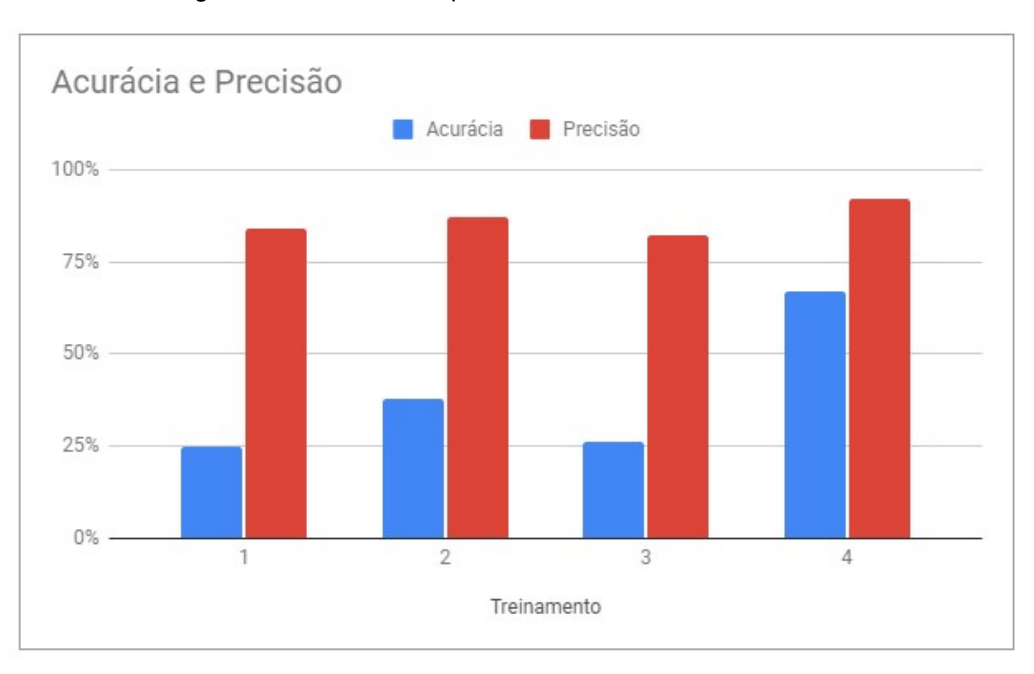

Figura 14 - Gráfico comparativo dos resultados dos testes.

É possível também observar na tabela 2 um resumo dos resultados, correlacionados com a quantidade de imagens utilizadas durante o treinamento e testes.

Tabela 2 - Resumo dos resultados obtidos de acordo com a quantidade de imagens.

| Treinamento | <b>Quantidade imagens</b><br>total | Quantidade imagens<br>teste | Acurácia | Precisão |
|-------------|------------------------------------|-----------------------------|----------|----------|
|             | 400                                | 50                          | 25%      | 84%      |
|             | 250                                | 50                          | 38%      | 87%      |
|             | 400                                | 50                          | 26%      | 82%      |
|             | 250                                | 50                          | 67%      | 92%      |
|             | $\sim$<br>- -                      | $\sqrt{2}$                  |          |          |

Fonte: Elaborado pelo autor (2021).

Ao analisar os resultados, é importante ressaltar que todos os treinamentos foram submetidos aos mesmos parâmetros (epochs e batch size). O melhor entre eles foi obtido através do treinamento de número 4. Este treinamento utilizou 250 imagens e foi realizado no Google Colab, como descrito anteriormente.

Tal resultado pode ser justificado por ter sido um dos que utilizou uma quantidade menor de imagens e equipamentos pensados para serem aplicados na área de inteligência artificial. Assim, a execução desta pesquisa em equipamentos mais adequados, tornou possível conquistar resultados superiores, ao compararmos com os resultados dos treinamentos no computador pessoal.

Fonte: Elaborado pelo autor (2021).

Os treinamentos 1 e 3 foram os que utilizaram mais imagens, porém mesmo com o uso de equipamentos diferentes percebe-se uma diferença ínfima entre a acurácia e precisão obtidas. Uma quantidade maior de imagens para o treinamento, significa também ter mais iterações a serem executadas por epoch. Portanto, isto pode levar a rede a demandar períodos maiores de treino para alcançar um melhor nível de acurácia e precisão.

É importante também comentar que existem outras plataformas que se propõem a disponibilizar recursos de hardware e software para a utilização de tecnologias na área de visão computacional. Algumas famosas que podem ser citadas são: Azure da Microsoft, AWS da Amazon e o Watson da IBM.

### 5.3 INTERFACE DE UTILIZAÇÃO

 Para a utilização das redes neurais obtidas após o treinamento, foi desenvolvida uma interface simples. Nela é possível selecionar a pasta contendo as imagens em que o usuário deseja realizar a contagem dos ovos de nematoides. Nas figuras 15 e 16 encontram-se capturas de tela da interface desenvolvida, sendo no estágio durante a contagem e após a finalização da contagem, respectivamente.

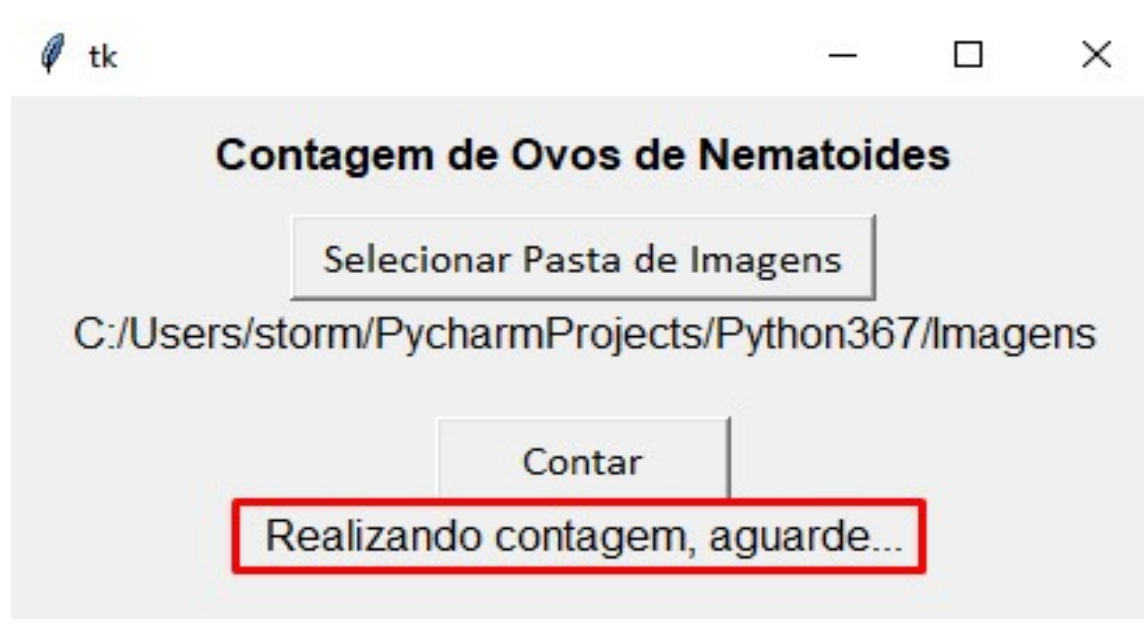

Figura 15 - Interface durante a contagem dos ovos de nematoides.

Fonte: Elaborado pelo autor (2021).

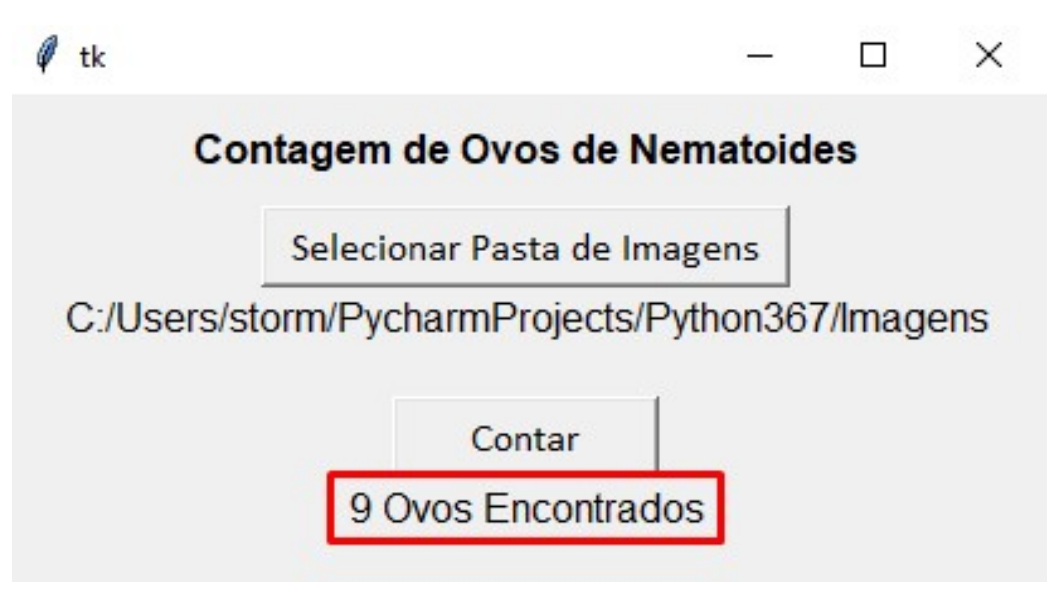

Figura 16 - Interface após finalização da contagem dos ovos.

Fonte: Elaborado pelo autor (2021).

## 5.4 IMAGENS APÓS A ANÁLISE

 Com o término da análise das imagens, a biblioteca salva uma cópia de cada imagem contendo a marcação da localização do ovo encontrado. Através da visualização destas imagens é possível averiguar se a identificação foi feita de forma correta. Na Figura 17 é apresentado um exemplo da imagem após o processamento pela rede neural.

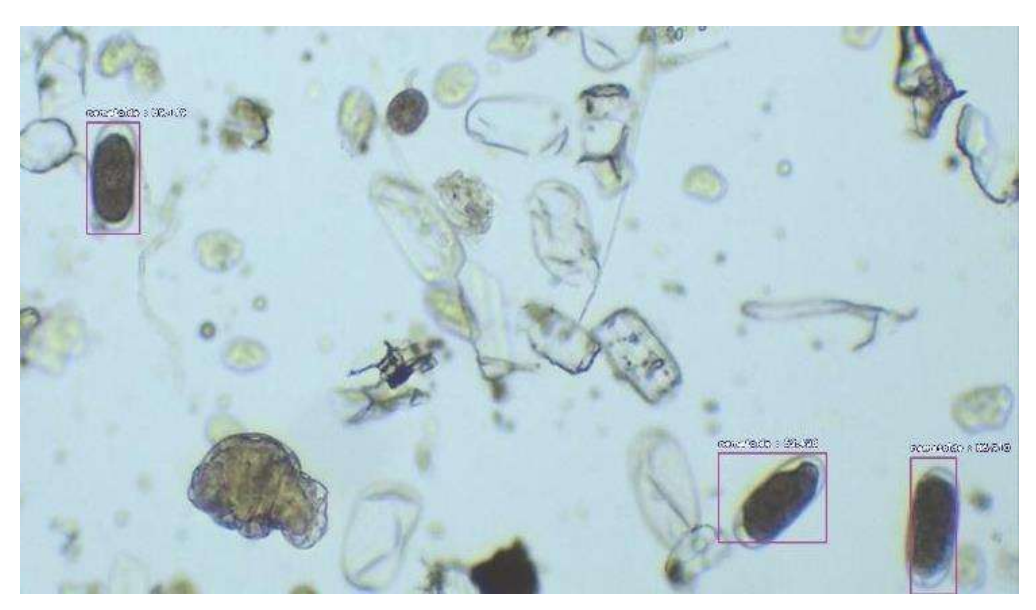

Figura 17 - Imagem com ovos de nematoides após processamento.

Fonte: Elaborado pelo autor, imagem base de Juliano Carvalho.

Observa-se também, que nem sempre é possível identificar com êxito todos os ovos presentes na imagem. Na figura 18 é demonstrado justamente o recorte deste caso, onde apenas um dos ovos foi identificado corretamente.

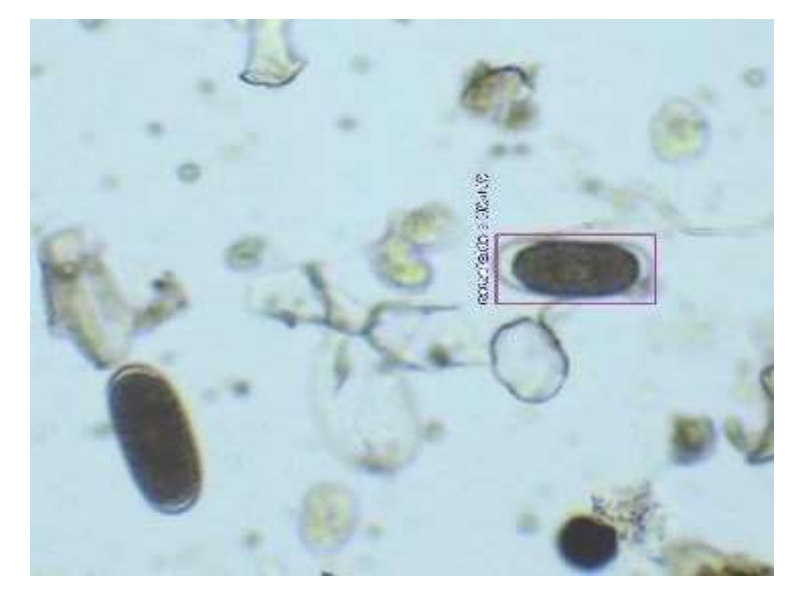

Figura 18 - Imagem com ovos de nematoides não identificados após processamento.

Fonte: Elaborado pelo autor, imagem base de Juliano Carvalho.

Além de casos em que não ocorre a identificação dos ovos, tem-se também a possibilidade de outros elementos na imagem serem confundidos e marcados como ovos. Na figura 19 é possível visualizar a identificação de uma impureza no lugar de um ovo.

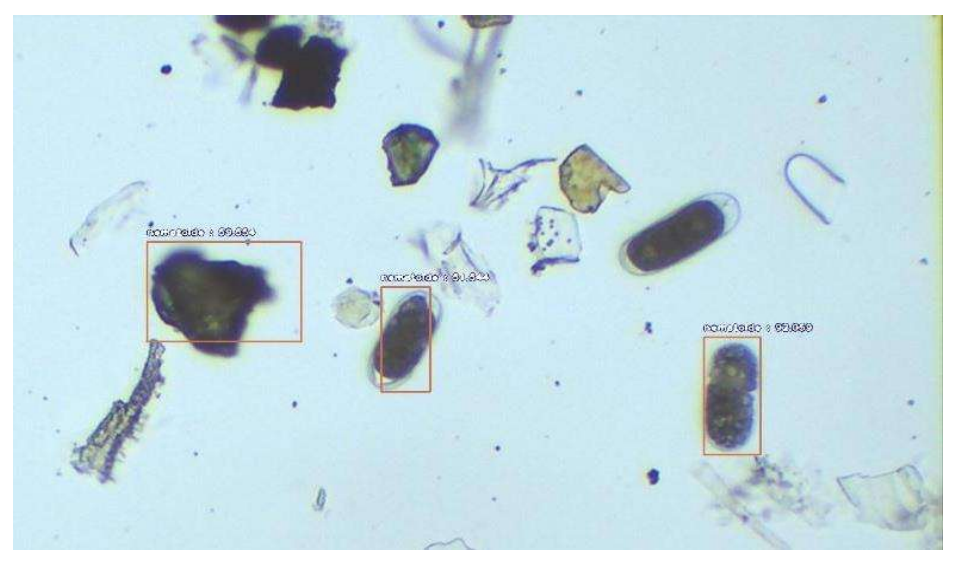

Figura 19 - Impureza identificada como ovo de nematoide após processamento.

Fonte: Elaborado pelo autor (2021).

### 6 CONCLUSÃO E TRABALHOS FUTUROS

Através da metodologia apresentada, o presente trabalho atingiu o objetivo geral e os objetivos específicos propostos, na medida em que foi possível realizar a contagem dos ovos de nematoides do gênero Meloidogyne spp., em imagens, apresentando uma acurácia de 66,94% e precisão de 92,05%. Como analisado, é importante ressaltar que, para obter bons resultados é necessário fazer uso de bons equipamentos como os disponibilizados pela plataforma Google Colab.

Desta maneira, pode-se constatar a possibilidade da utilização de técnicas de visão computacional para a realização da contagem automática de ovos de nematoides.

### 6.1 TRABALHOS FUTUROS

Não estava presente nos objetivos a criação desta ferramenta para uso comercial, diante disto, alguns pontos podem ser realizados em trabalhos futuros, visando à comercialização, tais como:

- Aumentar a acurácia de reconhecimento dos ovos.
- Testar e desenvolver outras técnicas presentes na área de visão computacional.
- Treinar a rede para reconhecer os nematoides em seu estado juvenil.
- Treinar a rede para reconhecer outros gêneros de nematoides.

## REFERÊNCIAS

ABREU, L. R. Redes neurais convolucionais aplicadas à detecção de objetos no domínio do futebol de robôs humanoides. Dissertação de Mestrado. Programa de pós-graduação Stricto Sensu em Engenharia Elétrica, Centro Universitário FEI, São Bernardo do Campo, 2021.

BONETTI, J.I.S.; FERRAZ, S. Modificação do método de Hussey e Barker para extração de ovos de Meloidogyne exigua de raízes de cafeeiro. Fitopatologia Brasileira, v.6, n.3, 1981.

BOUZON, M. F. Estudo de algoritmos de otimização inspirados na natureza aplicados ao treinamento de redes neurais artificiais. Dissertação de Mestrado. Programa de pós-graduação Stricto Sensu em Engenharia Elétrica, Centro Universitário FEI, São Bernardo do Campo, 2021.

COSTA, S. P. Profissões do futuro exigem capacitação e interdisciplinaridade. Ministério do Trabalho e Emprego, Assessoria de Imprensa. 2018. Disponível em: https://mte.jusbrasil.com.br/noticias/572212099/profissoes-do-futuro-exigemcapacitacao-e-interdisciplinaridade. Acesso em: 25 jul. 2021.

DAMBROS, W. H. Modelagem Computacional para a Identificação Não Intrusiva de Cargas Residenciais Utilizando Redes Neurais Artificiais. Dissertação de Mestrado. Programa de Pós-graduação em Modelagem Matemática, Universidade Regional do Noroeste do Estado do Rio Grande do Sul – UNIJUÍ, Ijuí, 2020.

FERRAZ, L.C.C.B.; BROWN, D.J.F. Nematologia de plantas: fundamentos e importância. Manaus: Norma Editoria, 2016.

FERREIRA, A. S. Redes Neurais Convolucionais Profundas na Detecção de Plantas Daninhas em Lavoura de Soja. Dissertação de mestrado. Pós graduação em Ciências da Computação, Universidade Federal de Mato Grosso do Sul, Campo Grande, 2017.

FLORENTINO, S. C. Sistema Automático de Contagem de Audiência com Uso de Aprendizagem Profunda. Dissertação de mestrado. Programa de Pós-Graduação em Informática, Universidade Federal da Paraíba, João Pessoa, 2020.

FREITAS, L.G.; OLIVEIRA, R.D.L.; FERRAZ, S. Introdução à Nematologia. 1. Ed. Editora UFV. 2014. 84 p.

GOODFELLOW, I. BENGIO, Y. COURVILLE, A. Deep Learning. The MIT Press, 2016.

GOOGLE, C. Colaboratory. [S. l.], 2020. Disponível em: https://research.google.com/colaboratory/faq.html. Acesso em: 27 set. 2020.

ISAIAS, P, H. et al. Contagem De Grãos De Feijão Utilizando Redes Neurais Profundas. 2019. Disponível em: https://bit.ly/isaias2019. Acesso em: 02 out. 2020. JANUÁRIO, J. P.; GUEDES, E. B.; SILVA, F. S. Classifying Glycemic Index from Food Images with Convolutional Neural Networks. Anais do XVI Encontro Nacional de Inteligência Artificial e Computacional (ENIAC), Salvador, 2019.

Lima, A. et al. Redes neurais convolucionais aplicadas ao processo de classificação de cultivares de guaranazeiros. XIV Encontro Nacional de Inteligência Artificial e Computacional, Uberlândia, 2017.

MARTINS, R. A. P. Aplicação de Redes Convolucionais Profundas para Detecção de Massas em Mamografias. Universidade Federal de Santa Catarina – Departamento de Engenharia Elétrica e Eletrônica. Florianópolis, 2019.

 OLIVEIRA, M. M. CERQUEIRA, B. V; JR, S. B; BARBIN, D. F. Classification of fermented cocoa beans (cut test) using computer vision. Journal of Food Composition and Analysis, v.97, 2021. Disponível em: https://doi.org/10.1016/j.jfca.2020.103771. Acesso em: 30 mar. 2021.

OLIVEIRA, F. S. DE et al. Desenvolvimento de um Sistema para Contagem Automática de Micro-crustáceos da Espécie Artemia Salina Empregando Visão Computacional. Revista de Sistemas e Computação, Salvador, v. 7, n. 2, p. 323- 336, 2017.

PINHEIRO, J. B. et al. Manejo de nematoides na cultura do tomate. Circular técnica 132. Embrapa, 2014. Disponível em: https://www.embrapa.br/busca-depublicacoes/-/publicacao/1007648/manejo-de-nematoides-na-cultura-do-tomate. Acesso em: 23 mai. 2021.

RODRIGUES, D. A. Deep Learning e Redes Neurais Convolucionais: Reconhecimento automático de caracteres em placas de licenciamento automotivo. Universidade Federal da Paraíba – Centro de Informática, João Pessoa, 2018.

ESPÍRITO SANTO, J. M. do; OLIVEIRA FILHO, J. L. de. Classificação e Contagem de Bovinos em Imagens Aéreas utilizando Visão Computacional e Aprendizagem de Máquina. Anais Escola Regional de Computação Ceará, Maranhão, Piauí (ERCEMAPI), 2020, Porto Alegre: Sociedade Brasileira de Computação, 2020. p. 165-172.

SANTOS, V. N. Reconhecimento de Objetos em uma Cena Utilizando Redes Neurais Convolucionais. Universidade Tecnológica Federal do Paraná – Departamento Acadêmico de Computação, Medianeira, 2018.

SILVA, B. R. de A. Sistema para Contagem Automática de Objetos Utilizando Processamento Digital de Imagens em Dispositivos Móveis. Universidade do Estado do Rio Grande do Norte e Universidade Federal Rural do Semi Árido – Programa de Pós-graduação em Ciência da Computação, Mossoró, 2014

SILVA, J. G. J. Redes Neurais Profundas para Detecção e Contagem Automática de Moscas Brancas no Contexto Agrícola. Universidade Federal de Goiás – Instituto de Informática, Goiânia, 2021.

SHARMA, T. K.; RAJPUROHIT, J. Stochastic Optimization Algorithms. Why? Journal of Informatics and Innovative Technologies, 2020. Disponível em: https://journal.iiit.bg/wp-content/uploads/2021/04/03-09\_Tarun\_Sharma-4\_EN-1.pdf. Acesso em: 15 jul. 2021.

TZUTALIN, D. LabelImg 1.8.1. 2015. Disponível em: https://github.com/tzutalin/labelImg. Acesso em: 27 set. 2020.